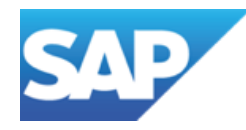

# Get your organization in shape: Keep a Clean Core with **SAP Business Technology Platform**

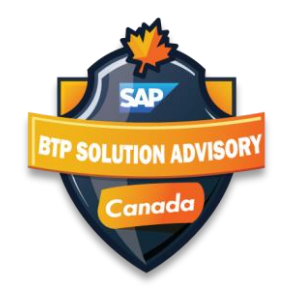

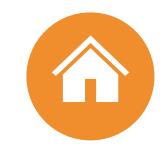

## **Clean Core and Low Code No-Code with SAP BTP**

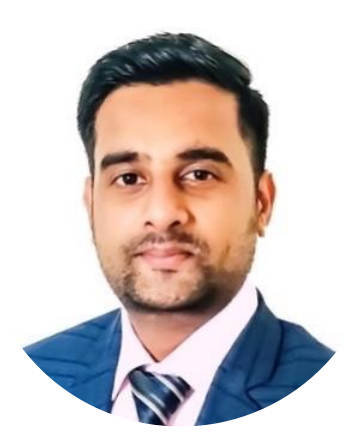

## Shreyas Pandya

Sr. Solution Advisor, SAP Business Technology Platform, shreyas.pandya@sap.com

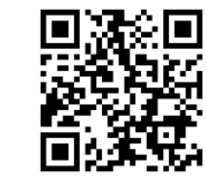

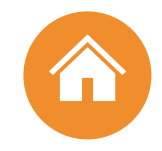

# **AGENDA**

**01** Clean Core Strategy

**02** Why BTP?

**04**

**06**

**03** Extensibility Concepts

Low-code / No-code for Everyone

**05** Q&A BTP Use Cases

DevOps with SAP BTP

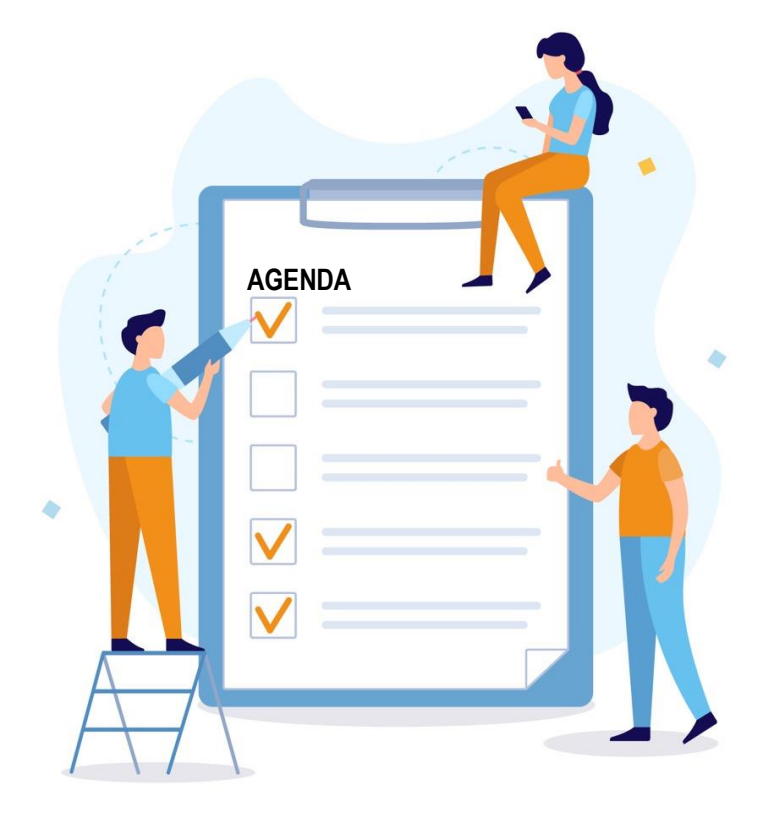

# CURRENT CUSTOM CODE CHALLENGES

**Custom code** is used as an **easy and powerful** way to **extend** standard SAP software and implement customer-specific **business requirements.**

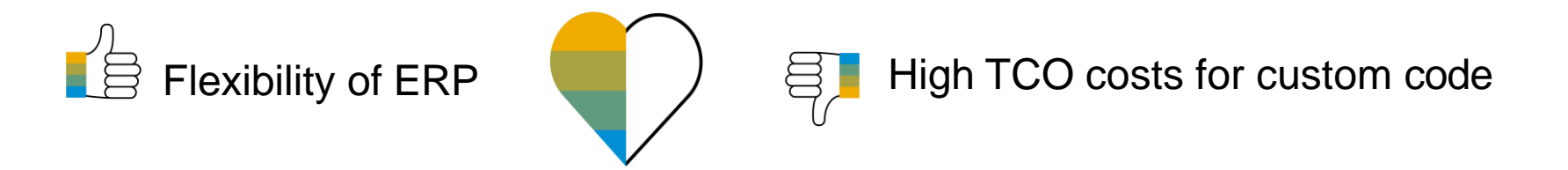

SAP customers have thousands of custom objects in their ERP systems from years of system usage

## BUT:

- 30% to 60% of custom code is **never executed** in the production system
- 60% of **performance issues** reside in custom code
- 50% of **modifications** can be classified as **obsolete**

# (C)LEAN CORE CONCEPT Benefits

## ■ **Reduce TCO**

- o Make upgrades non-events from a custom code point of view
- o Reduce test efforts for business users
- o Reduce adaption efforts for developers
- o IT service providers can offer upgrade projects at a fixed price

## ■**Speed and Innovation**

- oAbsorb innovation delivered by SAP at a faster rate
- o React fast on changing business requirements

## ■ **Be** cloud ready

o Lay the foundation today to move to the cloud from a custom extension perspective

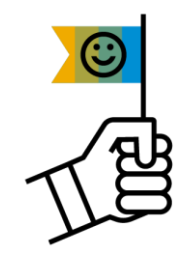

# HOW TO CLEAN THE CORE

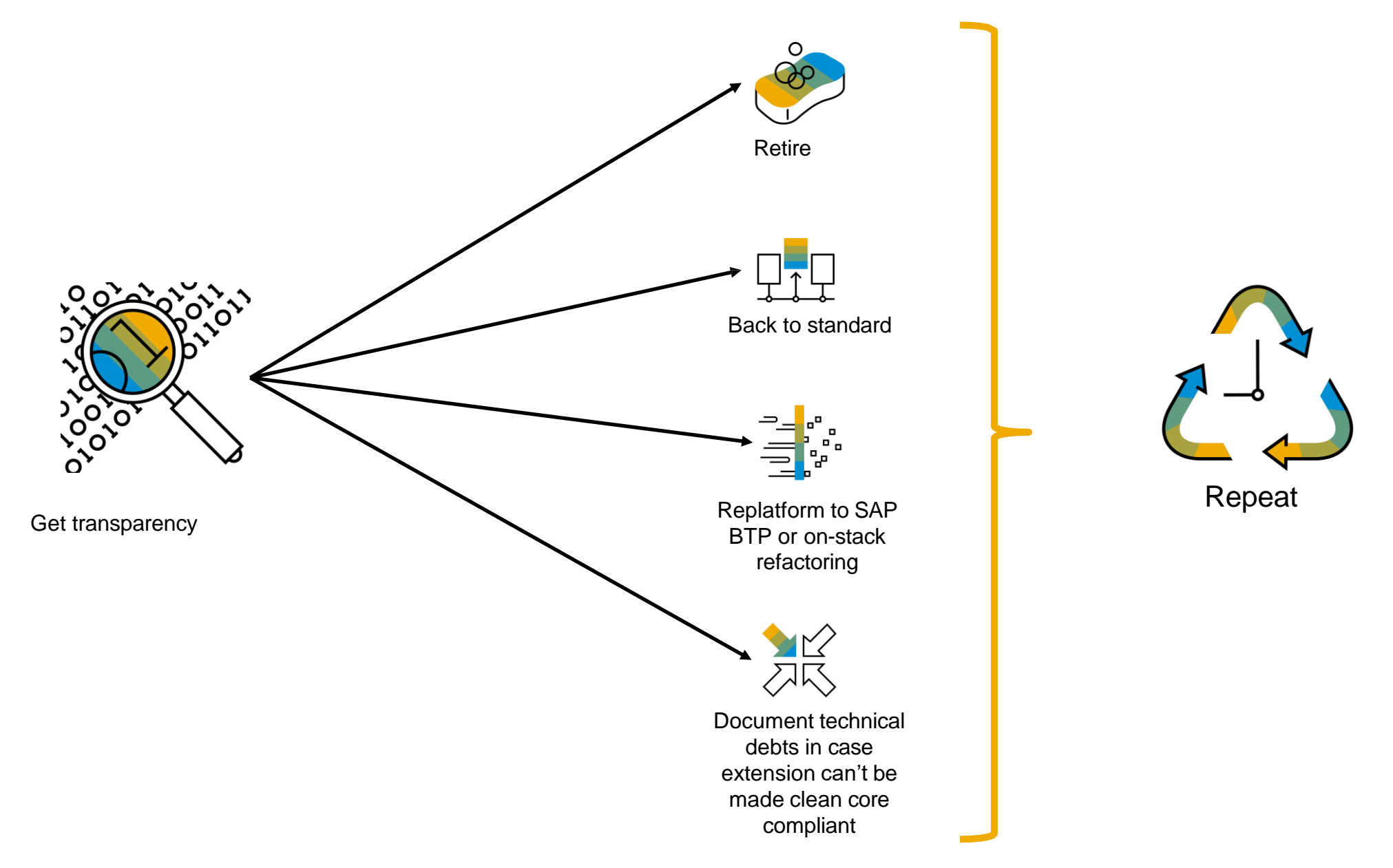

# Custom Code Migration app – Overview

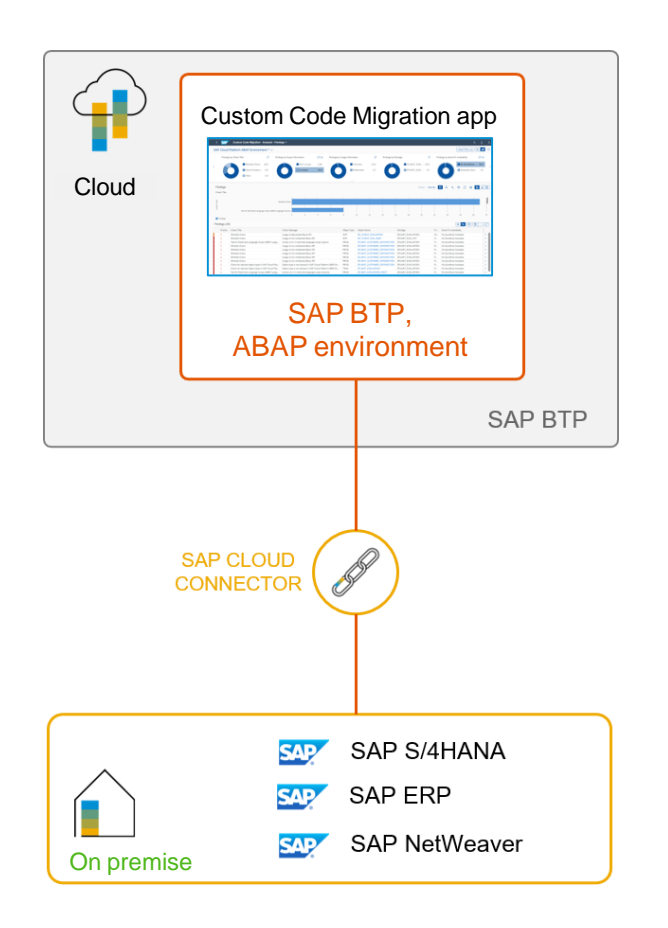

## **Solution overview**

- $\textcircled{2}$ 
	- Analysis of custom code for SAP S/4HANA, SAP BTP or General Code Quality
- Simplified custom code remediation  $\bigodot$ 
	- Obsolete custom code removal based on usage data. Back up of custom code objects using abapGit or gCTS

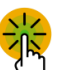

 $\bigotimes$ 

m

- Identification of custom code candidates for back-to-standard and redesign
- Evaluation of custom code for semiautomated adaptation (quick fixes)
- E'n Automated setup and configuration in SAP BTP, ABAP environment

Upload usage data for custom code and define scope of custom code

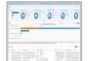

Analytical representation & burndown charts of analysis results

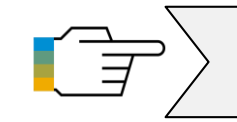

# BEST POINT IN TIME TO MAKE THE CORE CLEAN

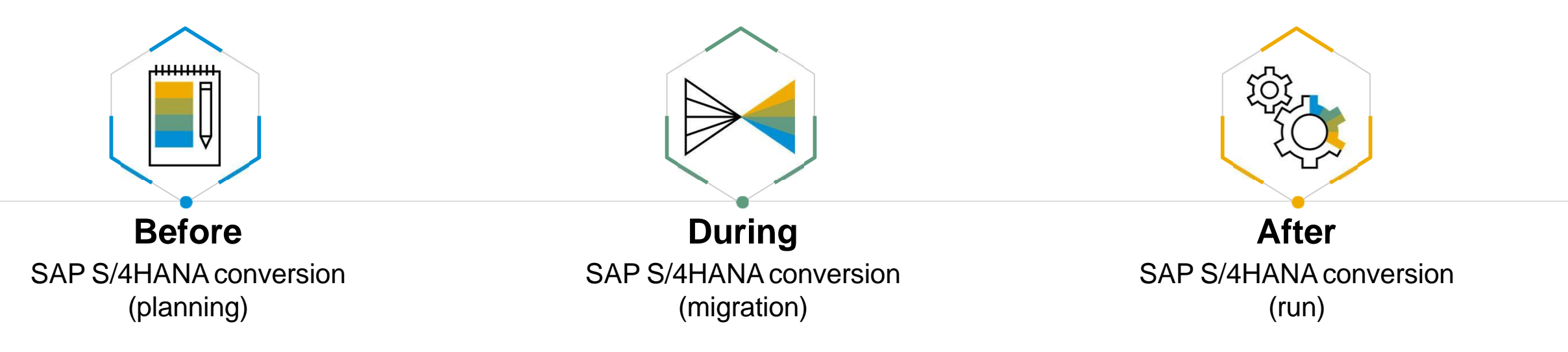

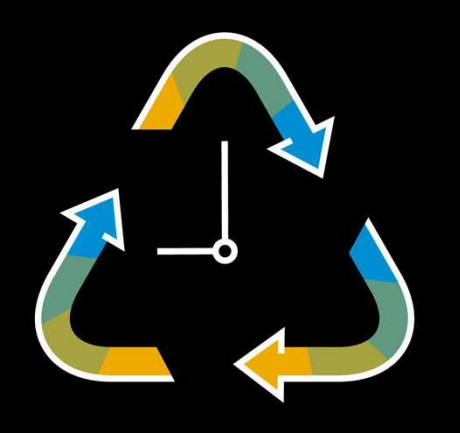

Clean Core is **NOT** a one-time action item – it's a philosophy that requires

- **Governance Model**
- **Clear extension guidelines**
- **Ongoing custom code analysis and assessment**

# Migration to SAP S/4HANA

The process of handling Custom Code

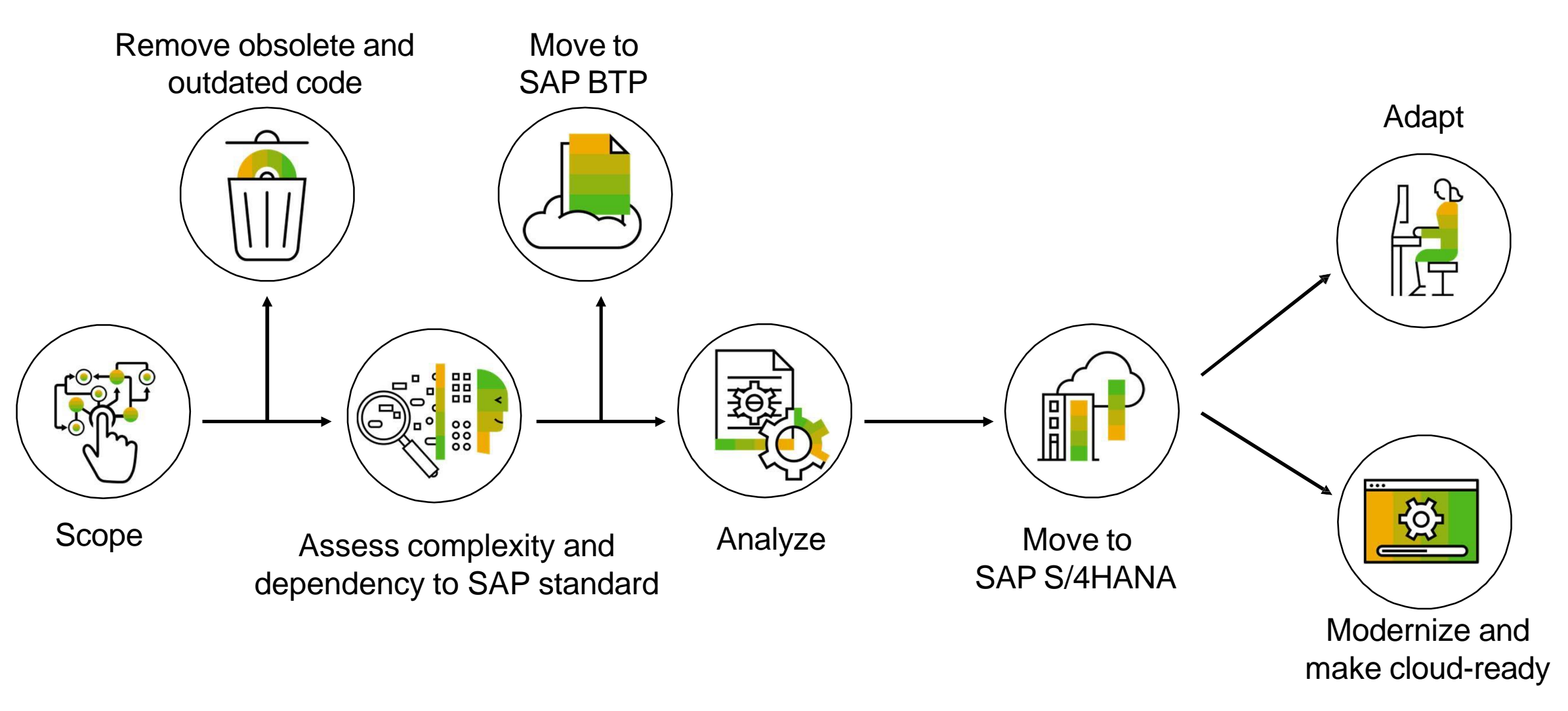

# KEEP THE CORE (C)LEAN

#### with Decoupled Extensions

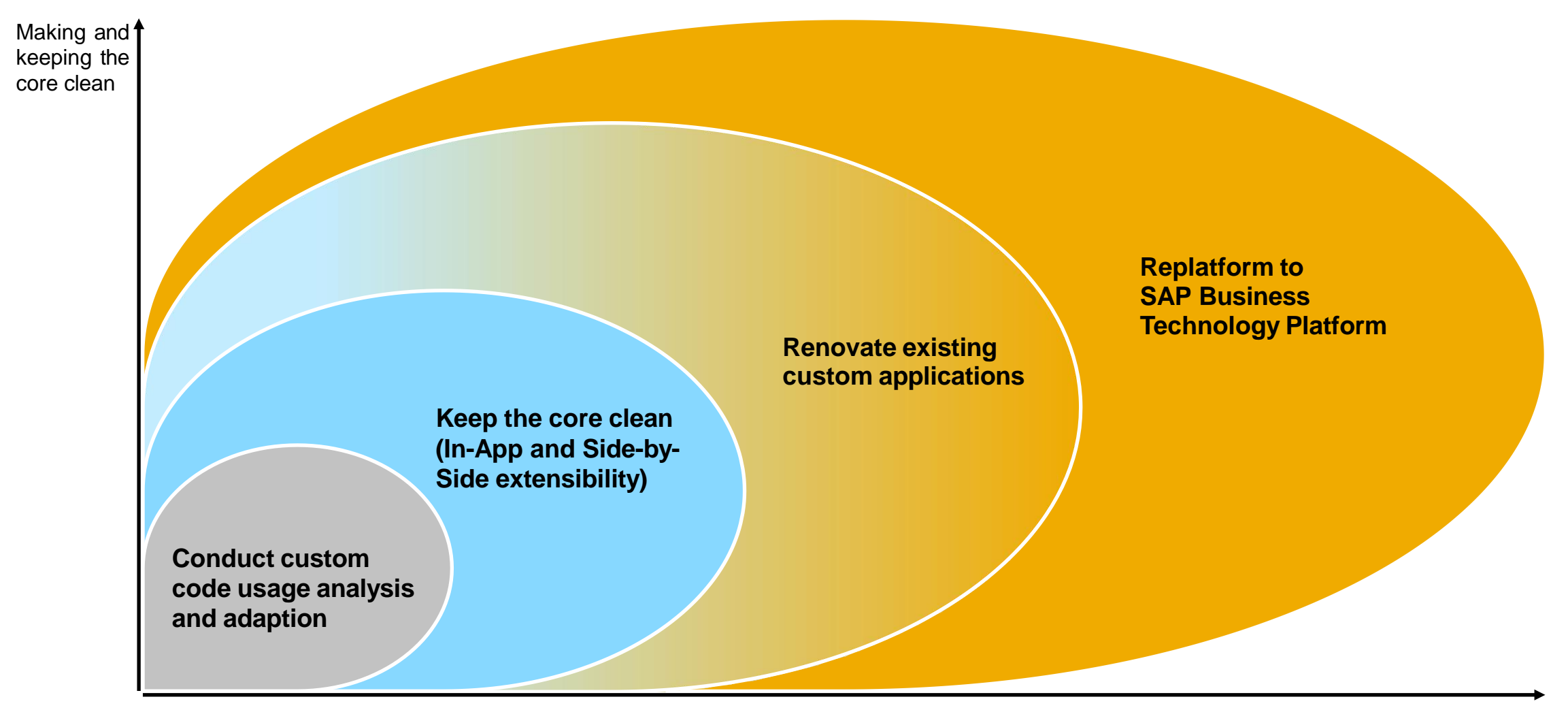

Cloud-ready code, including innovation possibilities, speed . . .

# **Why BTP?**

# THE EVOLUTION

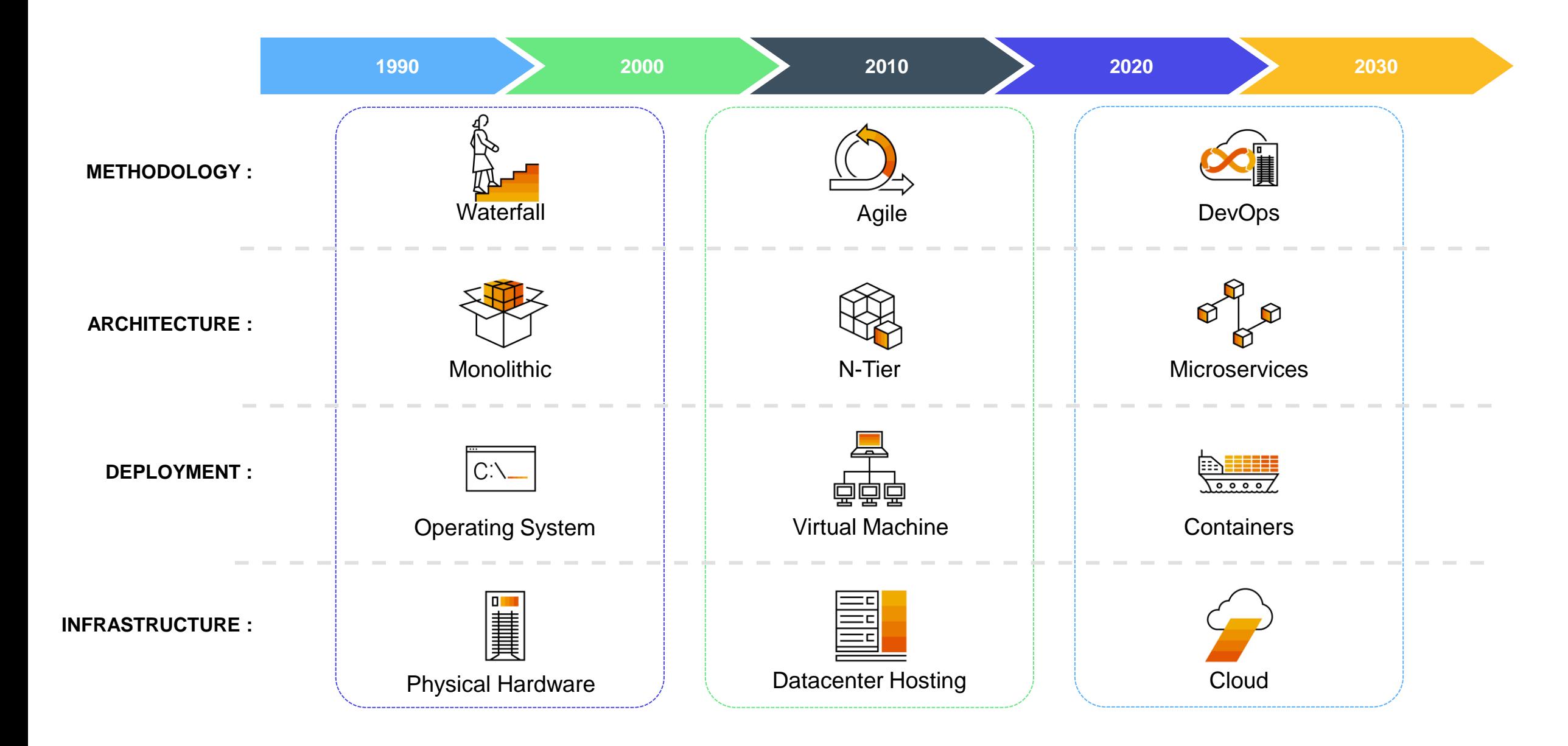

# DIGITAL NATIVES & DIGITAL IMMIGRANTS

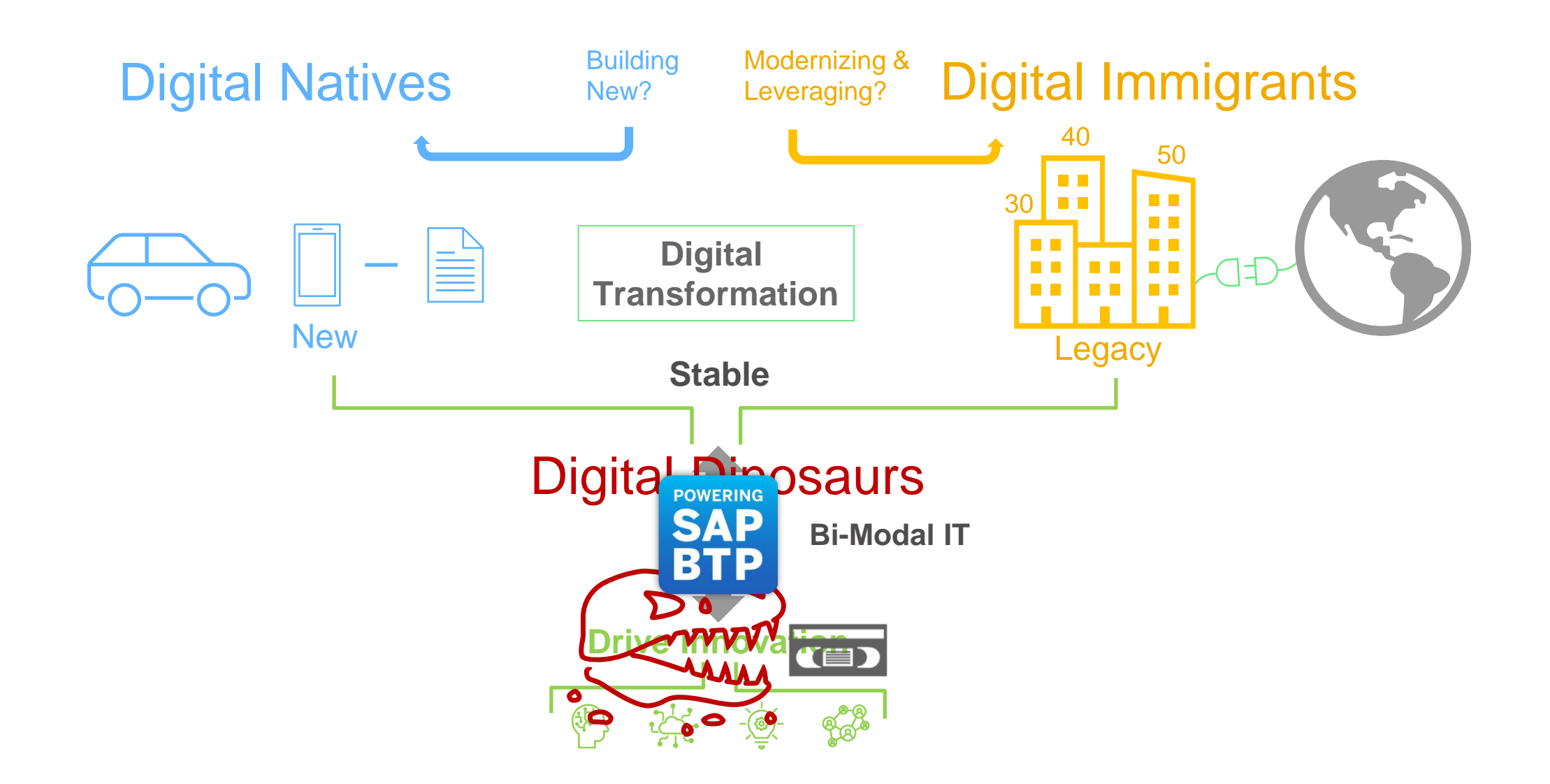

# BI-MODAL IT

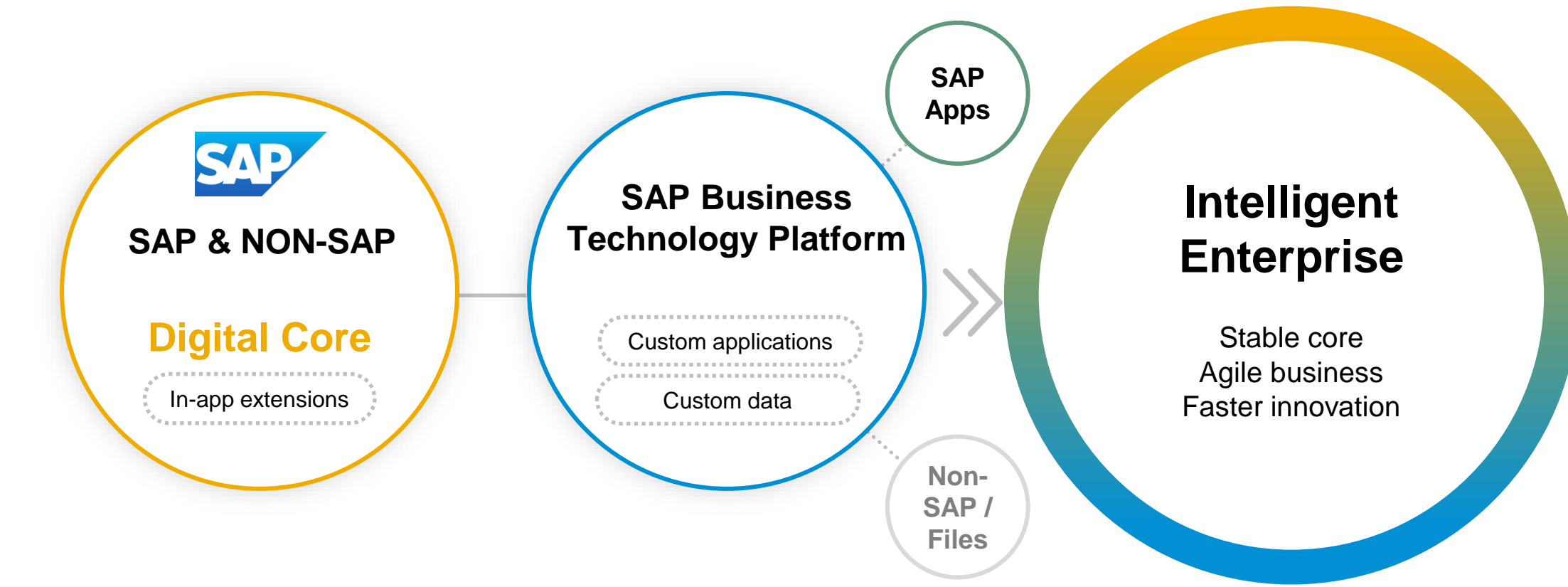

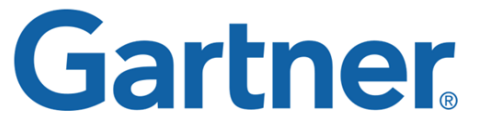

**Enable every** enterprise to become an **intelligent, sustainable enterprise**

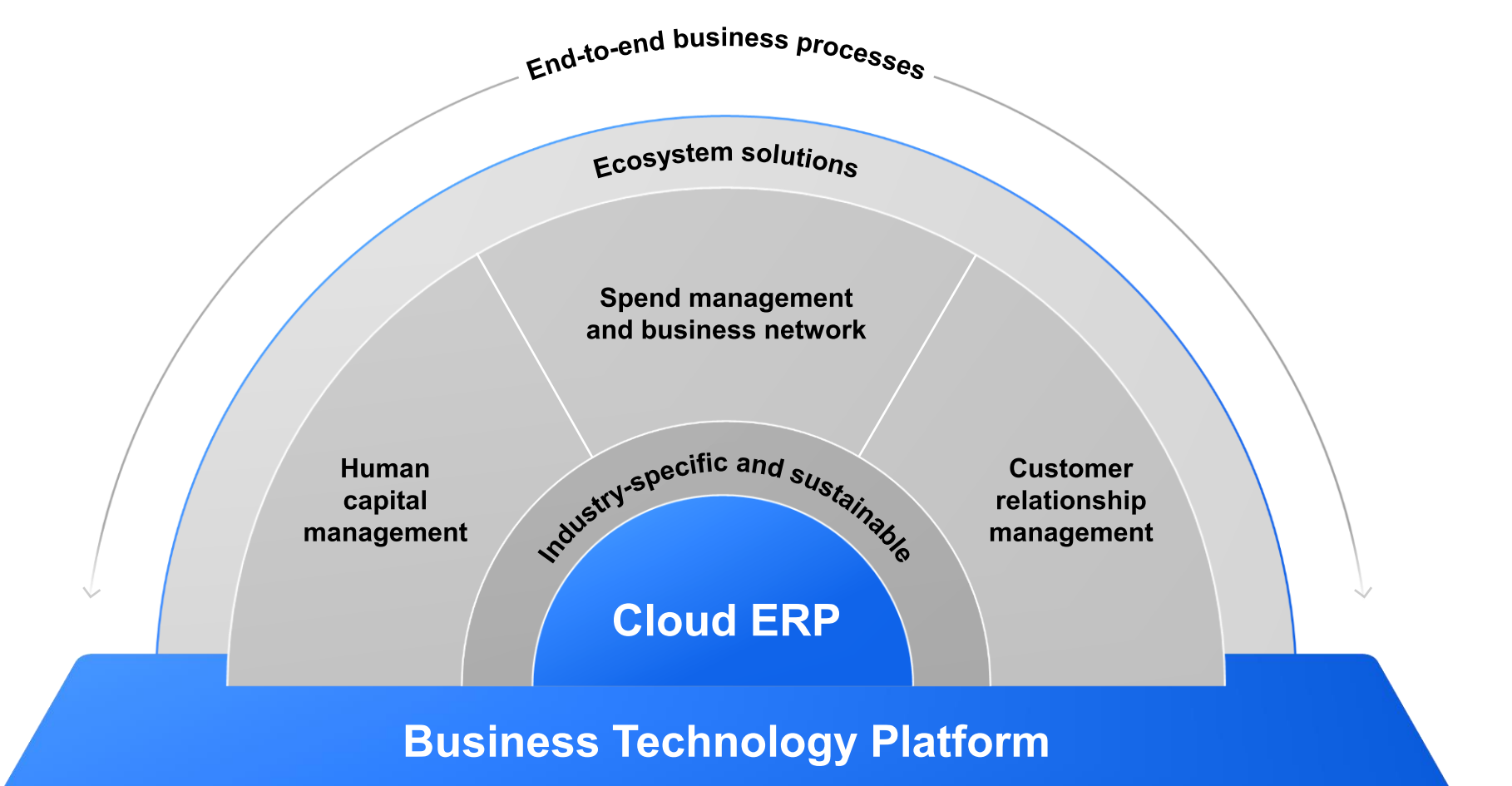

End-to-end business processes

Ecosystem solutions

# **SAP BTP is the foundation**  of the Intelligent **Sustainable Enterprise**

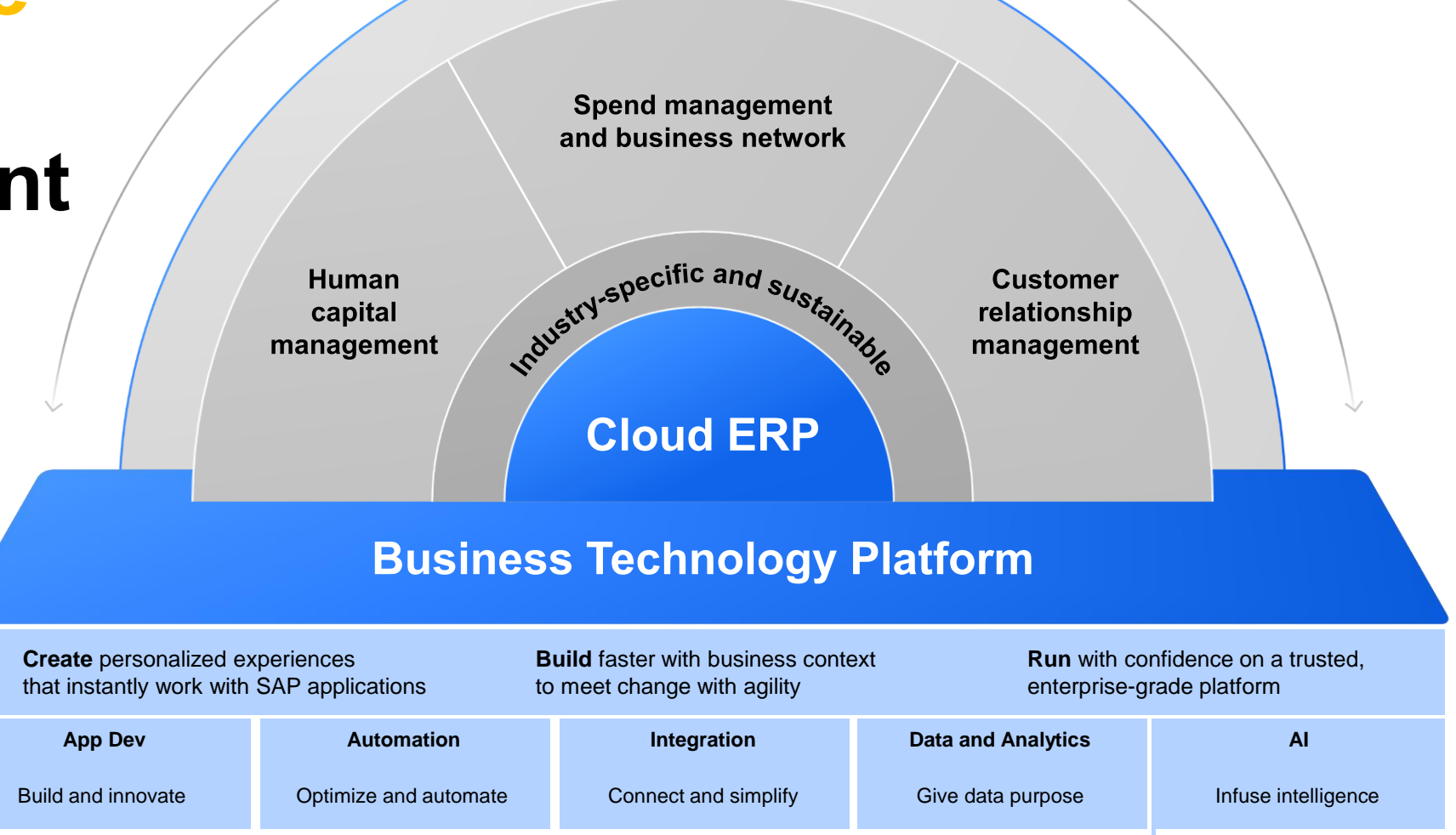

**Extensibility Overview**

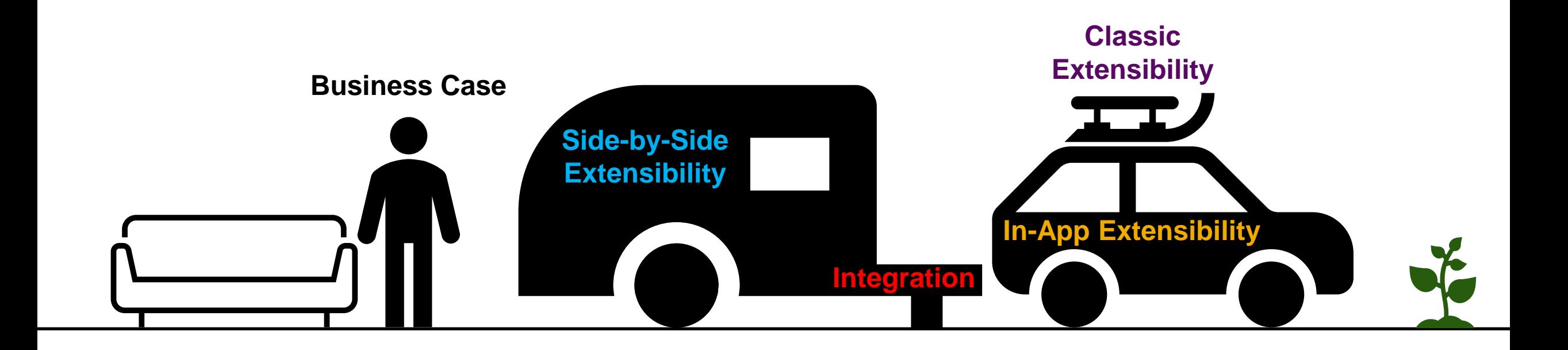

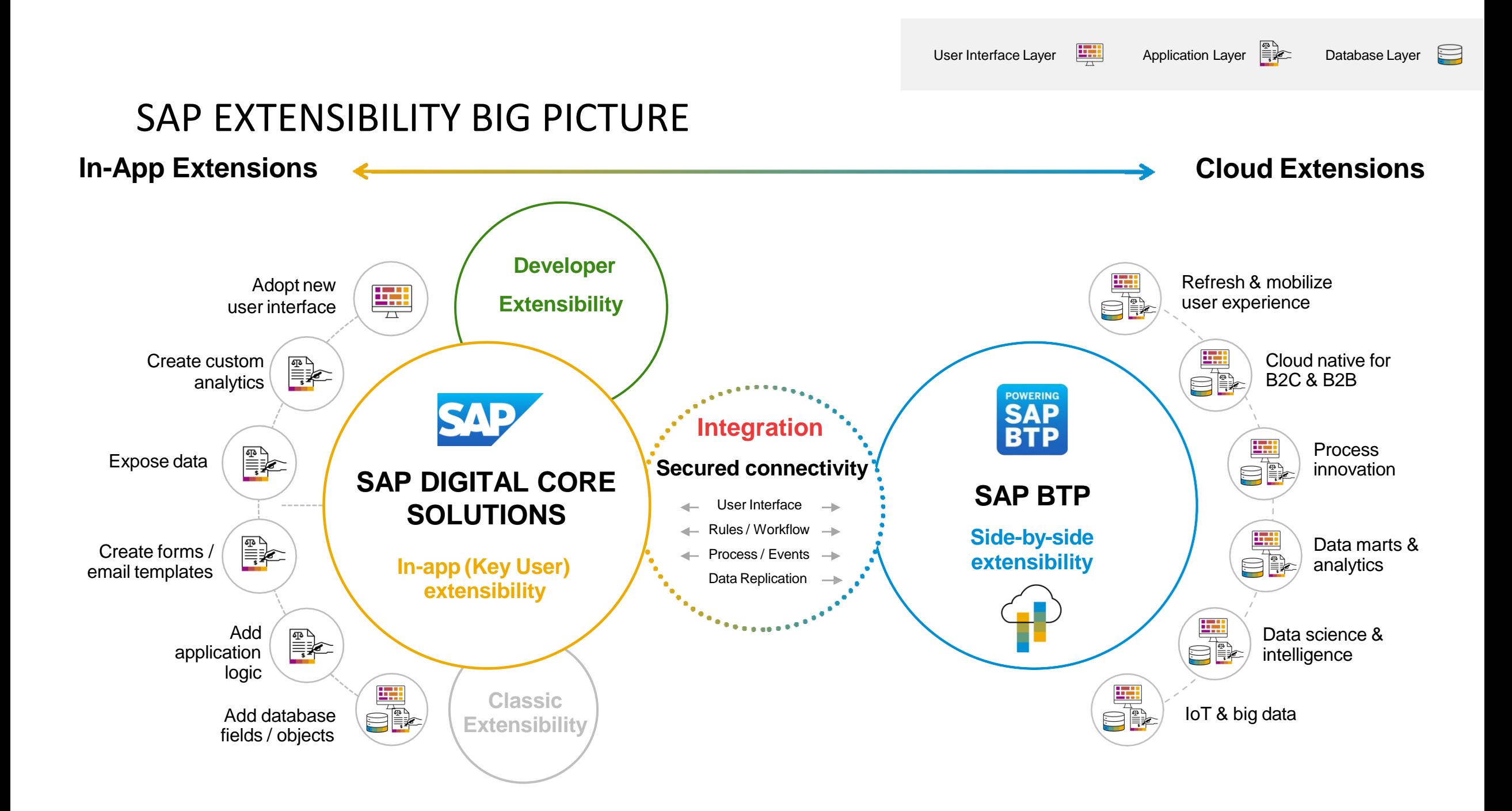

# Examples of Key-User tools

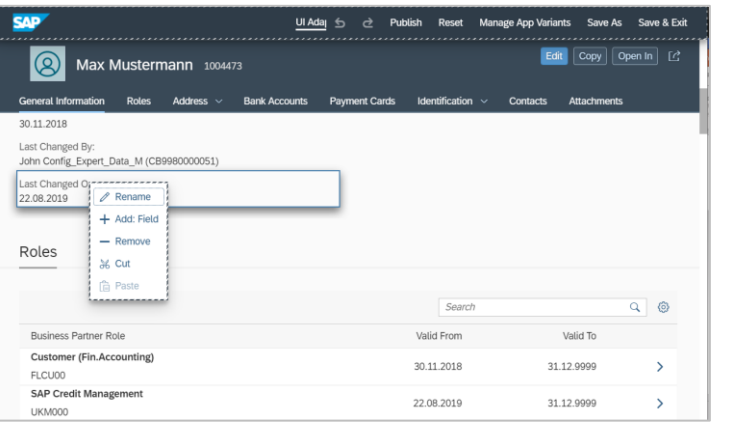

UI adaptation mode – adaptation mode with drag-and-drop configuration

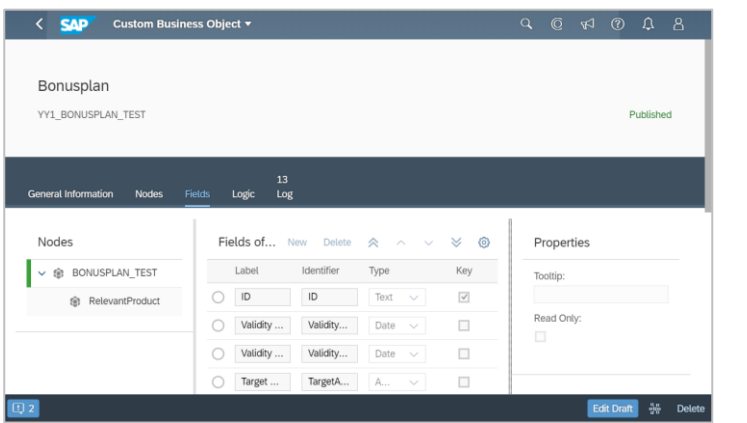

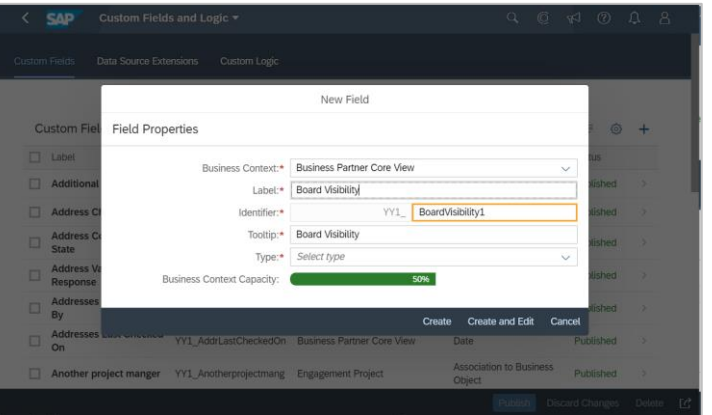

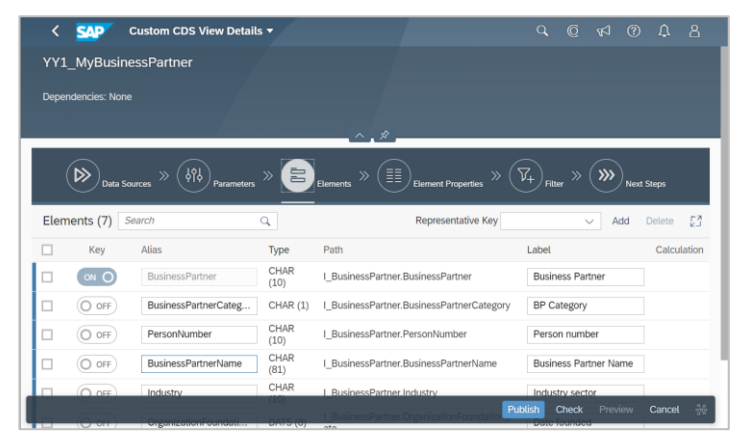

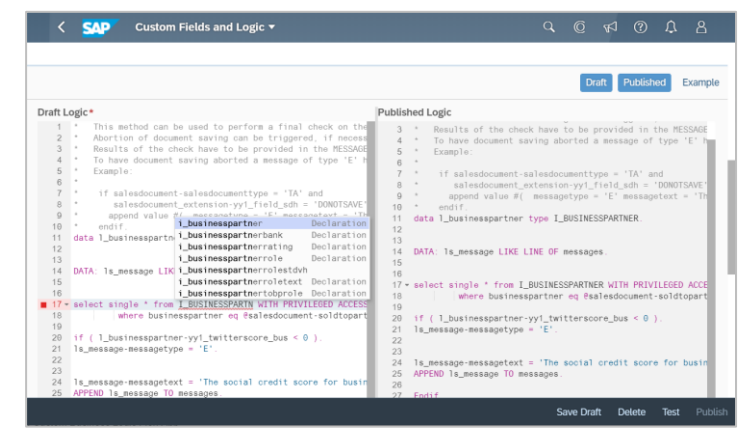

#### Custom fields SAP Fiori app Custom business logic SAP Fiori app

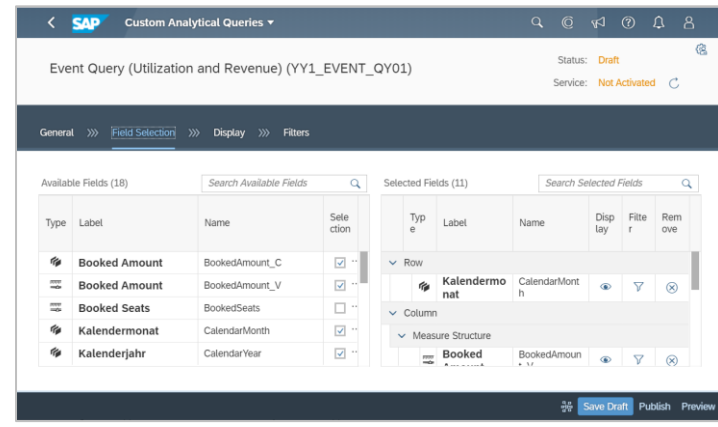

#### Custom business objects SAP Fiori app **Custom CDS** views SAP Fiori app **Custom COS** Custom analytical queries SAP Fiori app

# SAP BTP Cloud Capabilities

**Secure & compliant Open & flexible Unified & simple**

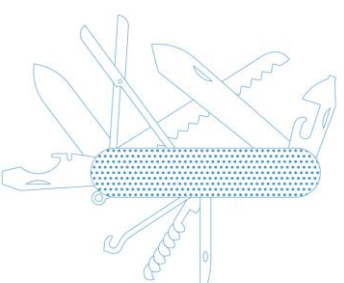

**Broad ecosystem Enterprise-grade & scalable Business-centric**

# **Business Technology Platform**

# Cloud Platform Enterprise Agreement / Pay-As-You-Go **40% reduction**

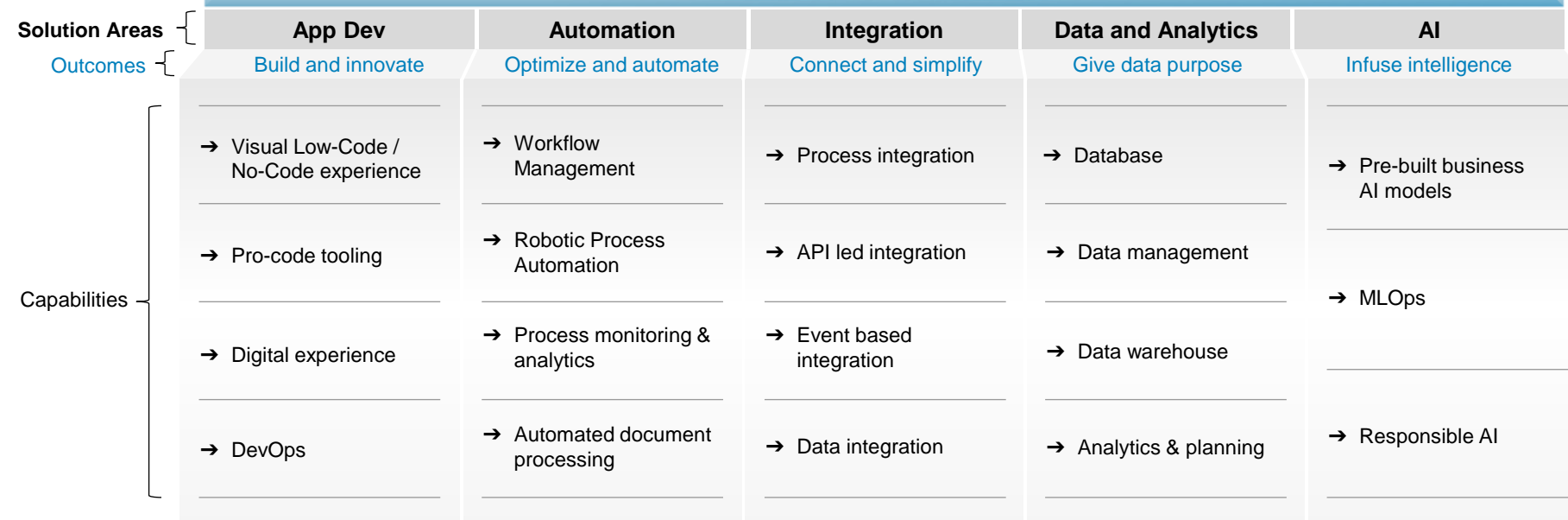

#### **40% cost savings**

New business models unlock full business potential

In TCO across integration landscapes

**4–5 hours saved** Generating reports each month

**40–50%** Less IT spend with SAP BTP

# APPLICATION DEVELOPMENT

## Build and Innovate

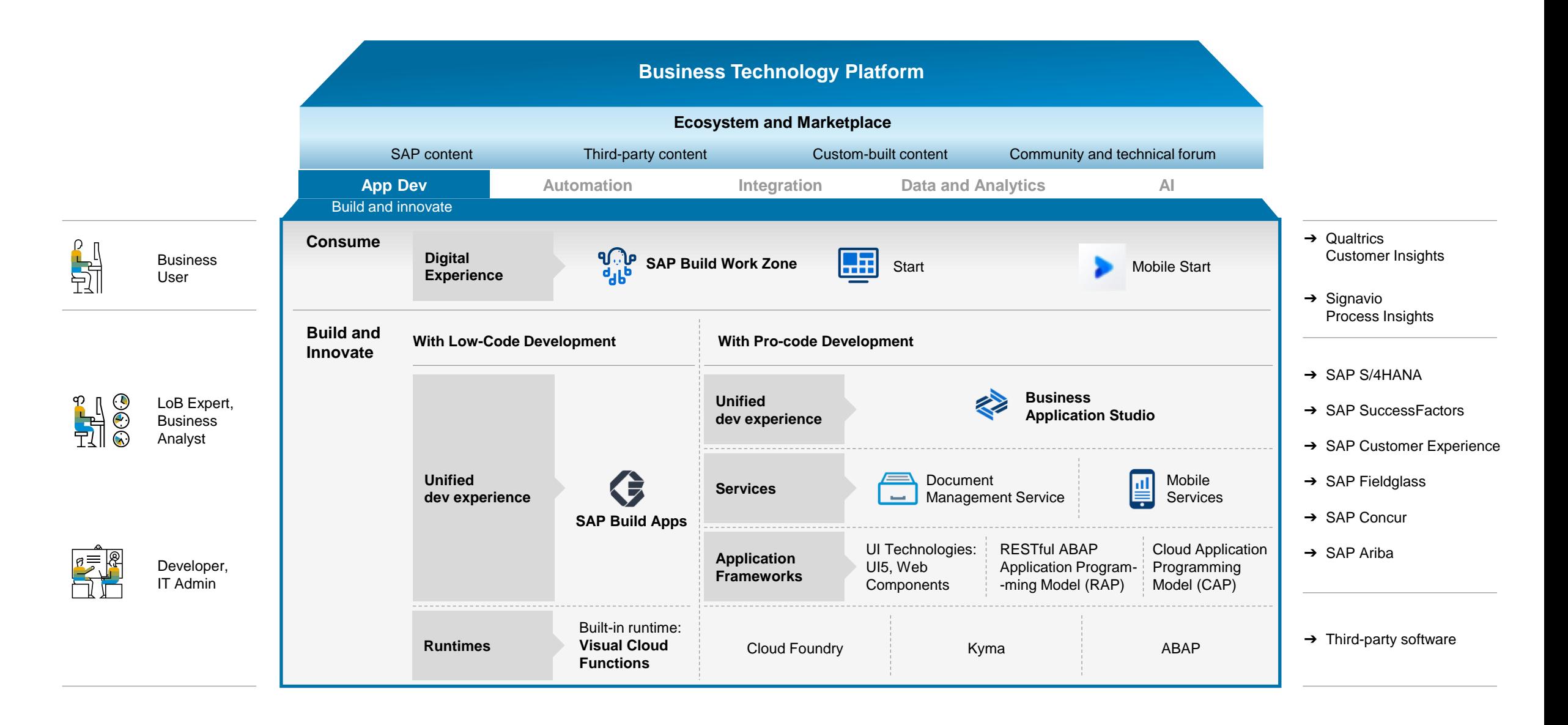

# SAP APPLICATION EXTENSION METHODOLOGY (AE-M)

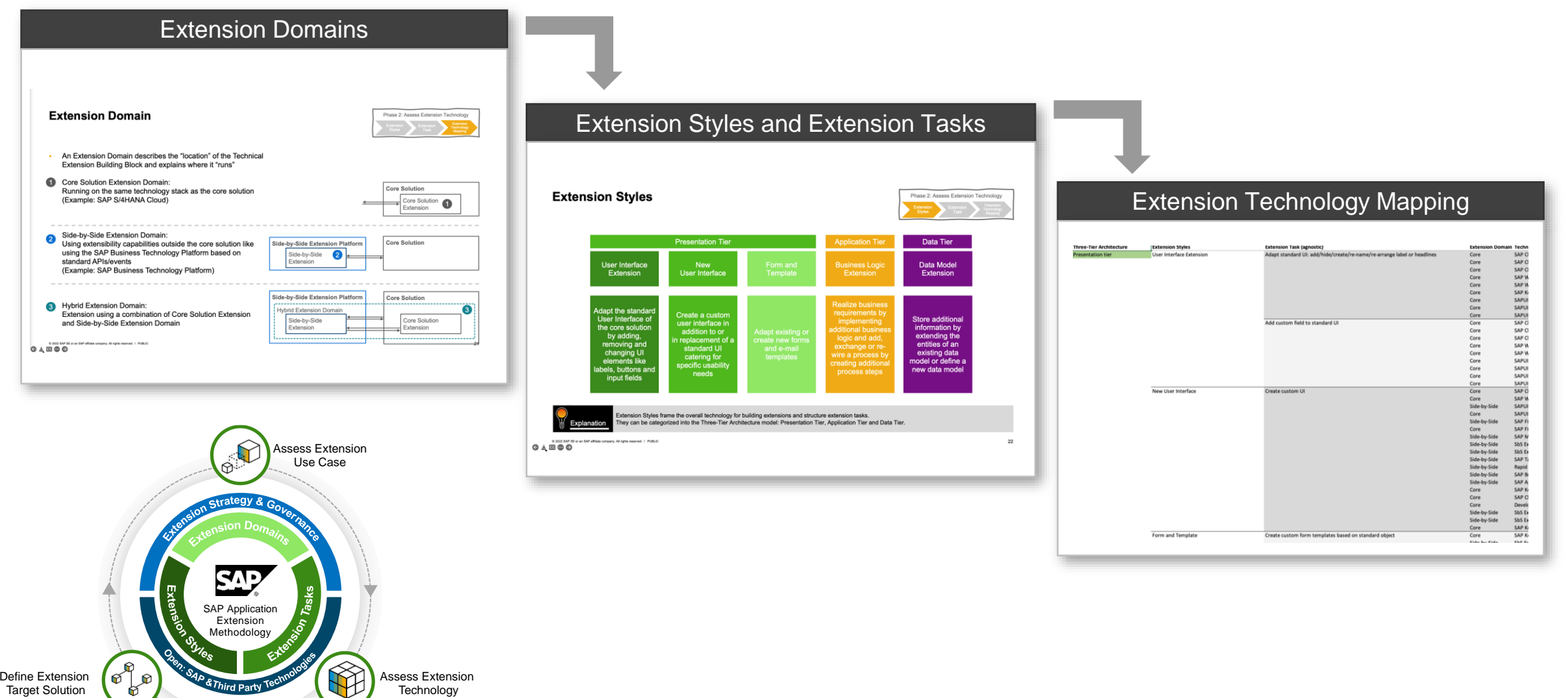

**Blog: [SAP Application Extension Methodology](https://blogs.sap.com/2022/04/05/introducing-sap-application-extension-methodology-version-2.0/)** 

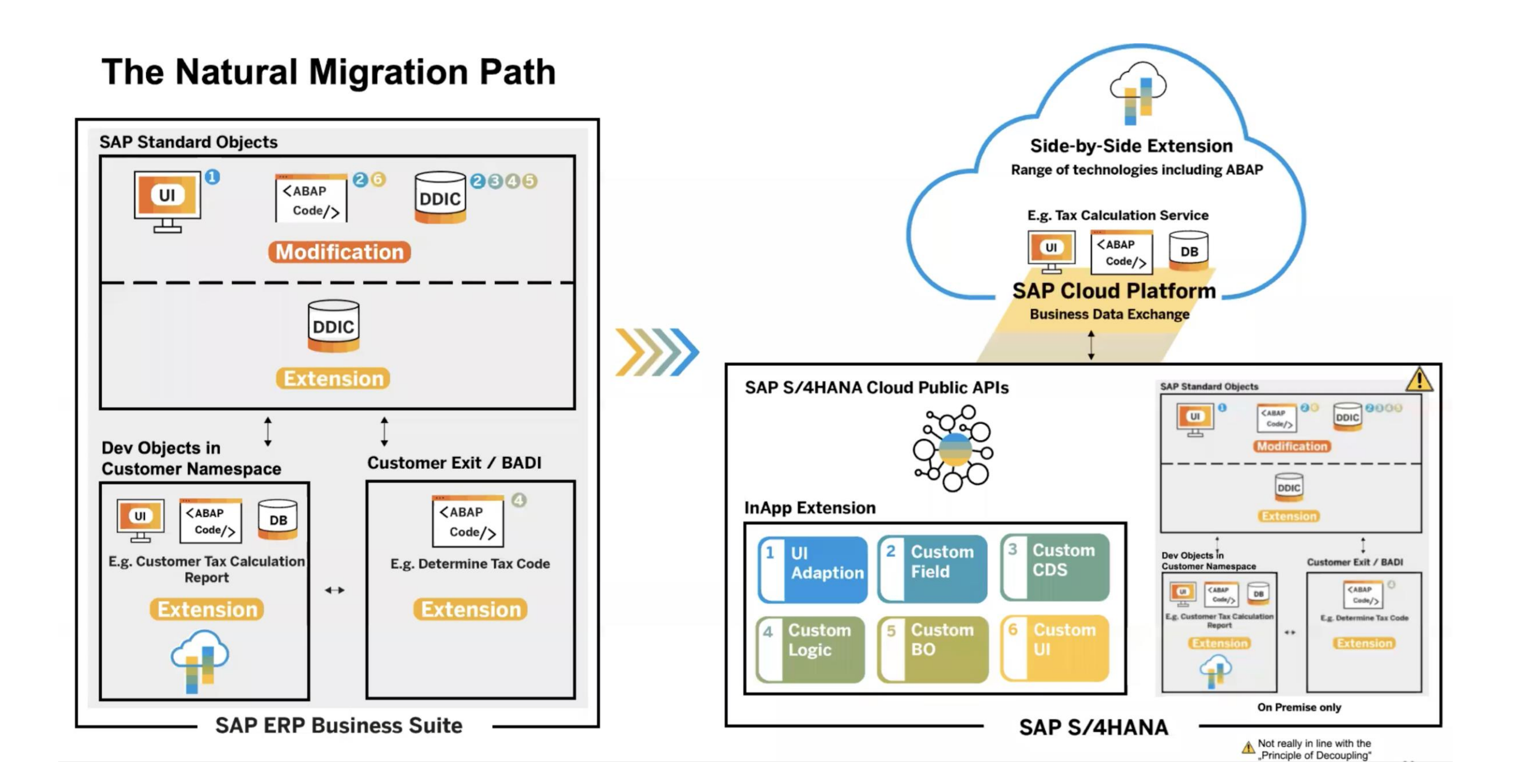

# SAP BUILD

Create and augment enterprise apps, automate processes, and design business sites, all visually

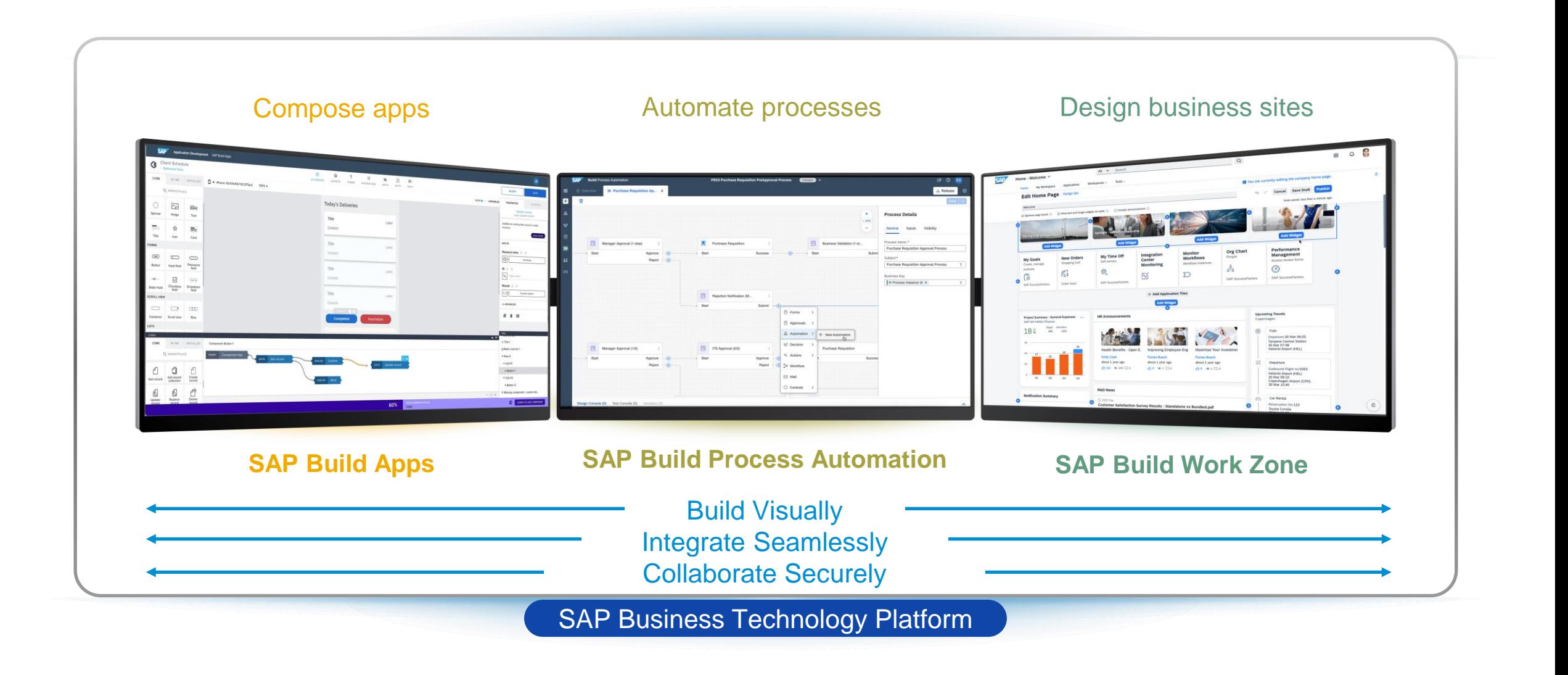

# **Low Code / No Code for Everyone**

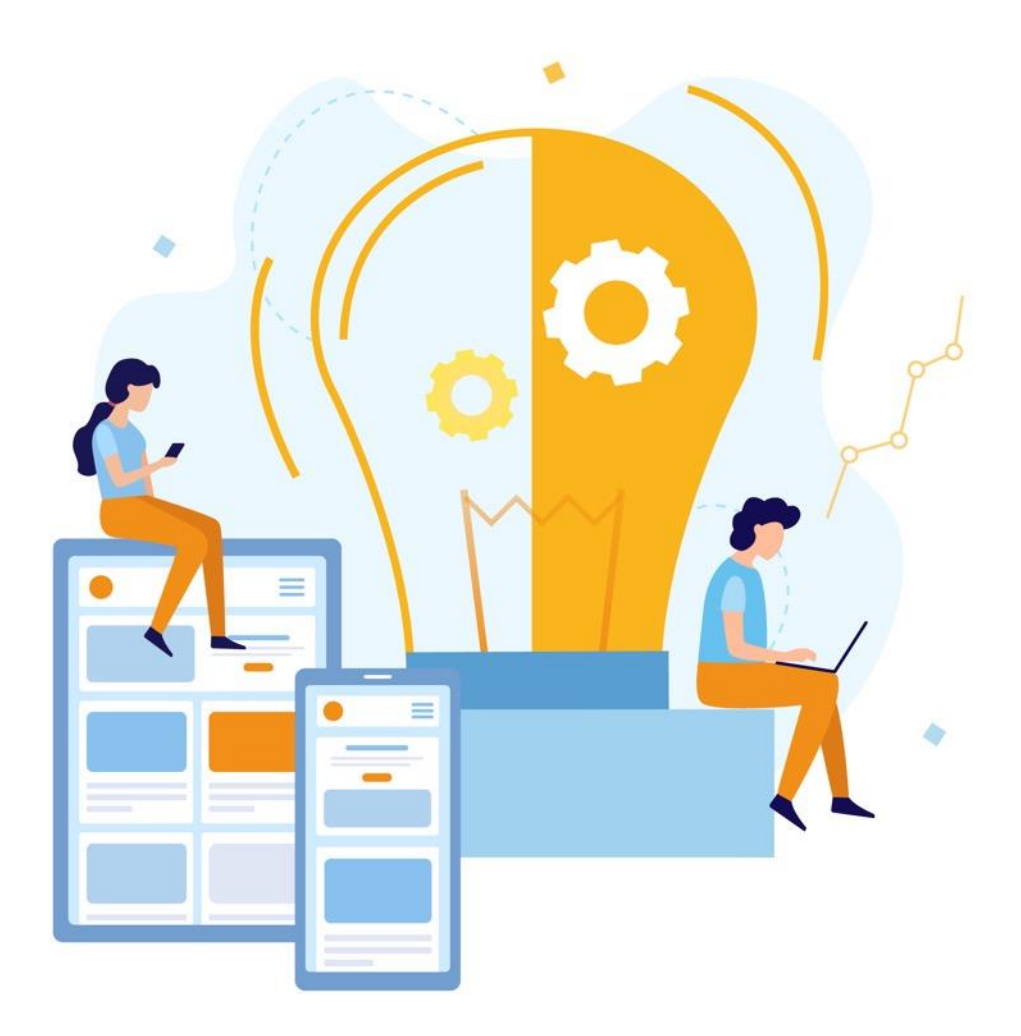

# **For business users and professional developer**

With low-code and pro-code tools

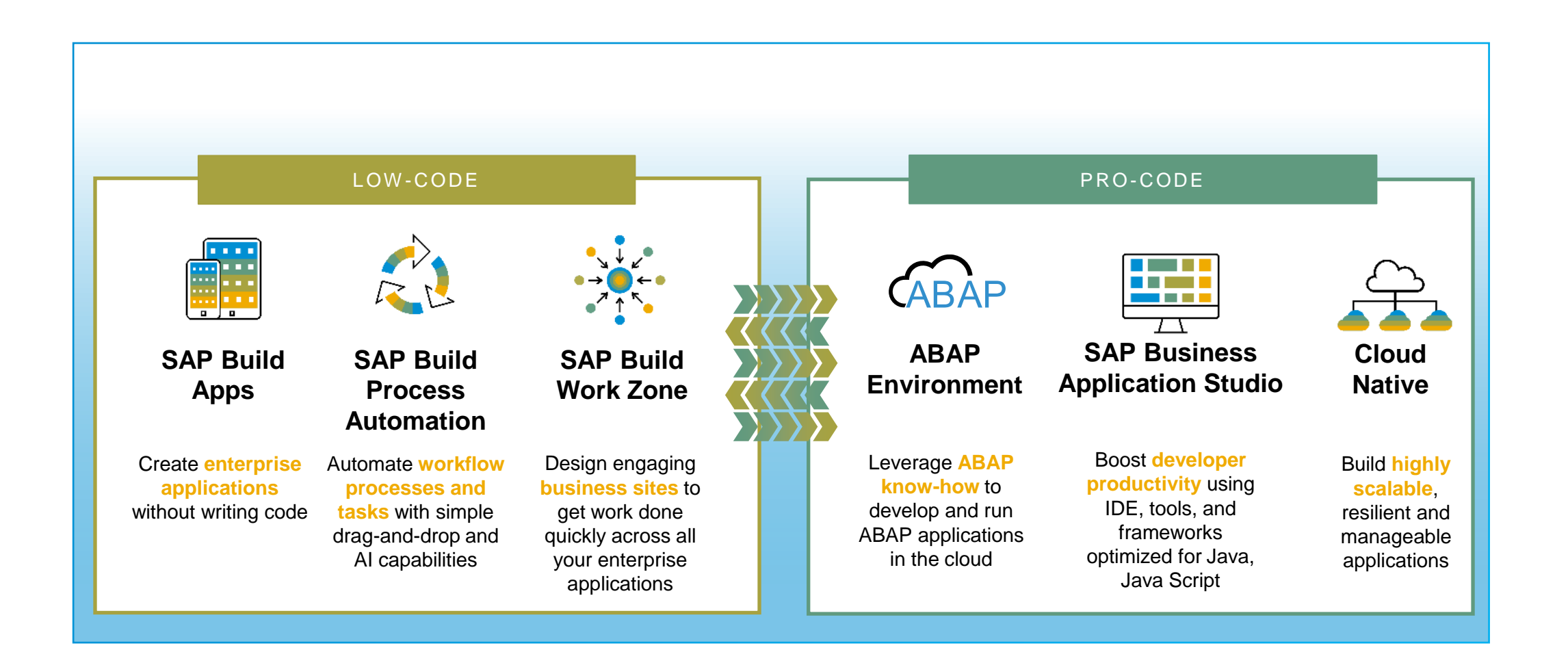

**How to achieve rapid time to value with SAP Build?**

# **Low-Code No-Code**

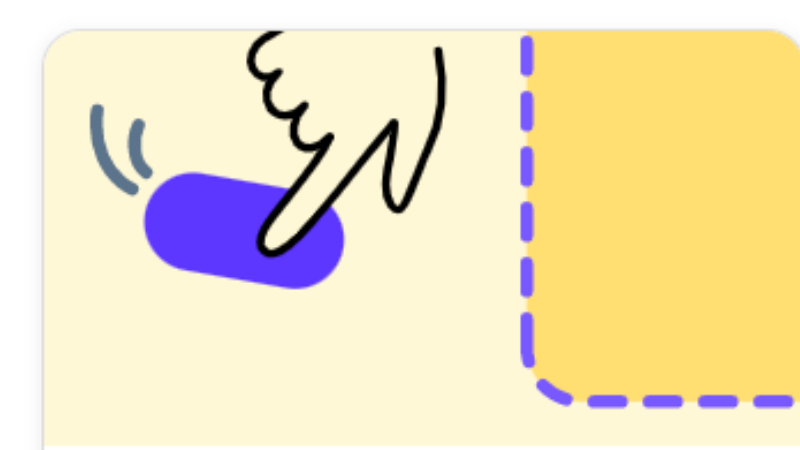

# **Build an Application**

Use SAP Build Apps to create web and mobile applications, including cloud-based backends for data and business logic.

**Learn More** 

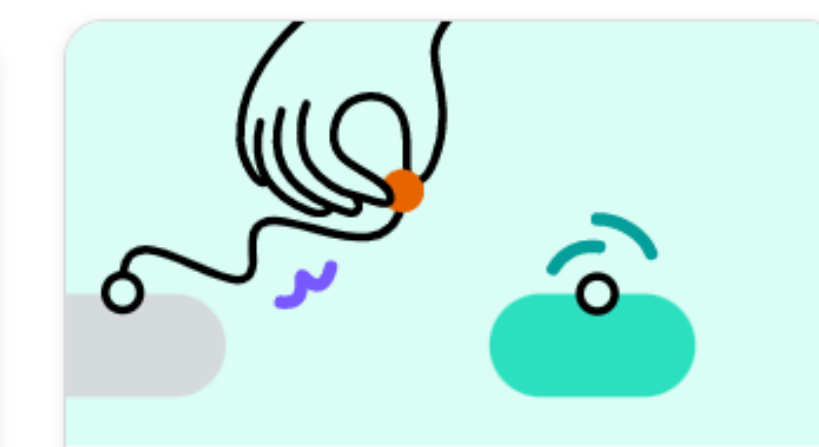

## **Build an Automated Process**

Use SAP Build Process Automation to automate processes and tasks with dragand-drop simplicity.

Learn More

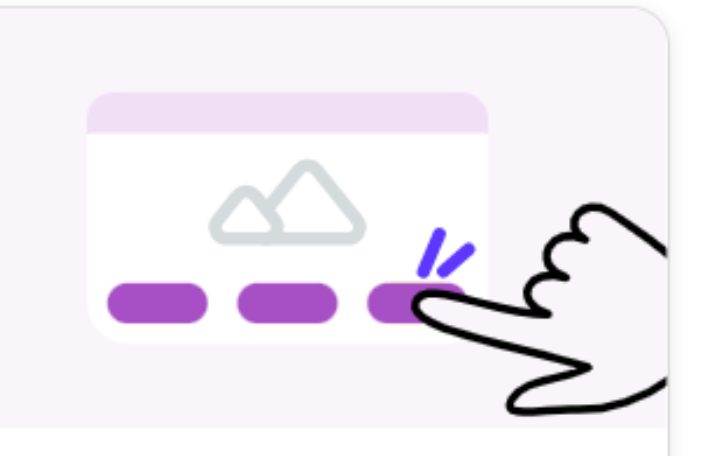

# **Build a Business Site**

Create and customize business sites with an easy no-code experience.

**Learn More** 

# **SAP Build Apps**

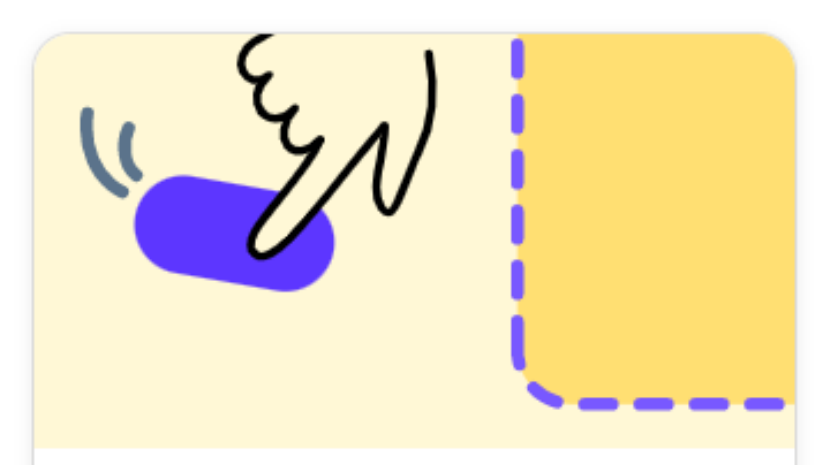

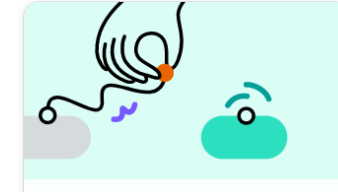

#### **Build an Automated Process**

Use SAP Build Process Automation to automate processes and tasks with dragand-drop simplicity.

Learn More

# **Build an Application**

Use SAP Build Apps to create web and mobile applications, including cloud-based backends for data and business logic.

**Learn More** 

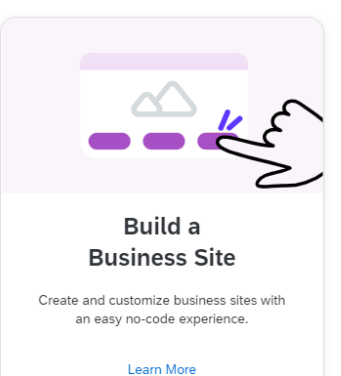

# **SAP Build Process Automation**

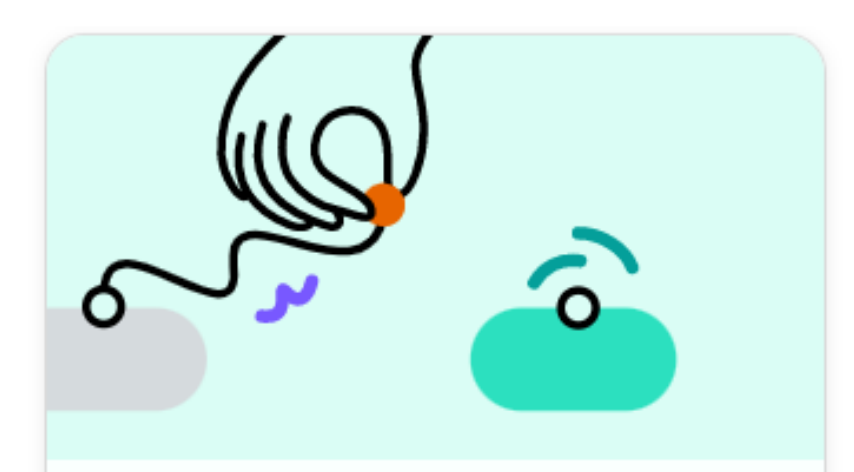

# **Build an Automated Process**

Use SAP Build Process Automation to automate processes and tasks with dragand-drop simplicity.

Learn More

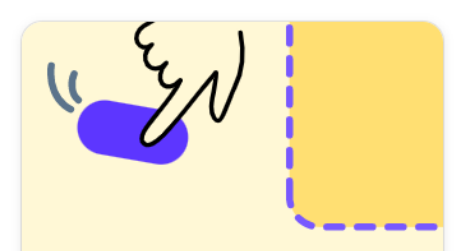

#### **Build an Application**

Use SAP Build Apps to create web and mobile applications, including cloud-based backends for data and business logic.

**Learn More** 

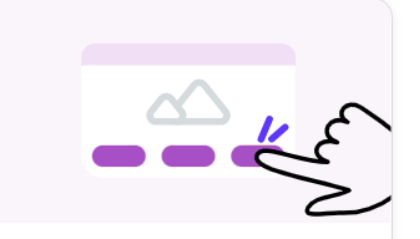

#### **Build a Business Site**

Create and customize business sites with an easy no-code experience.

Learn More

# **SAP Build Work Zone**

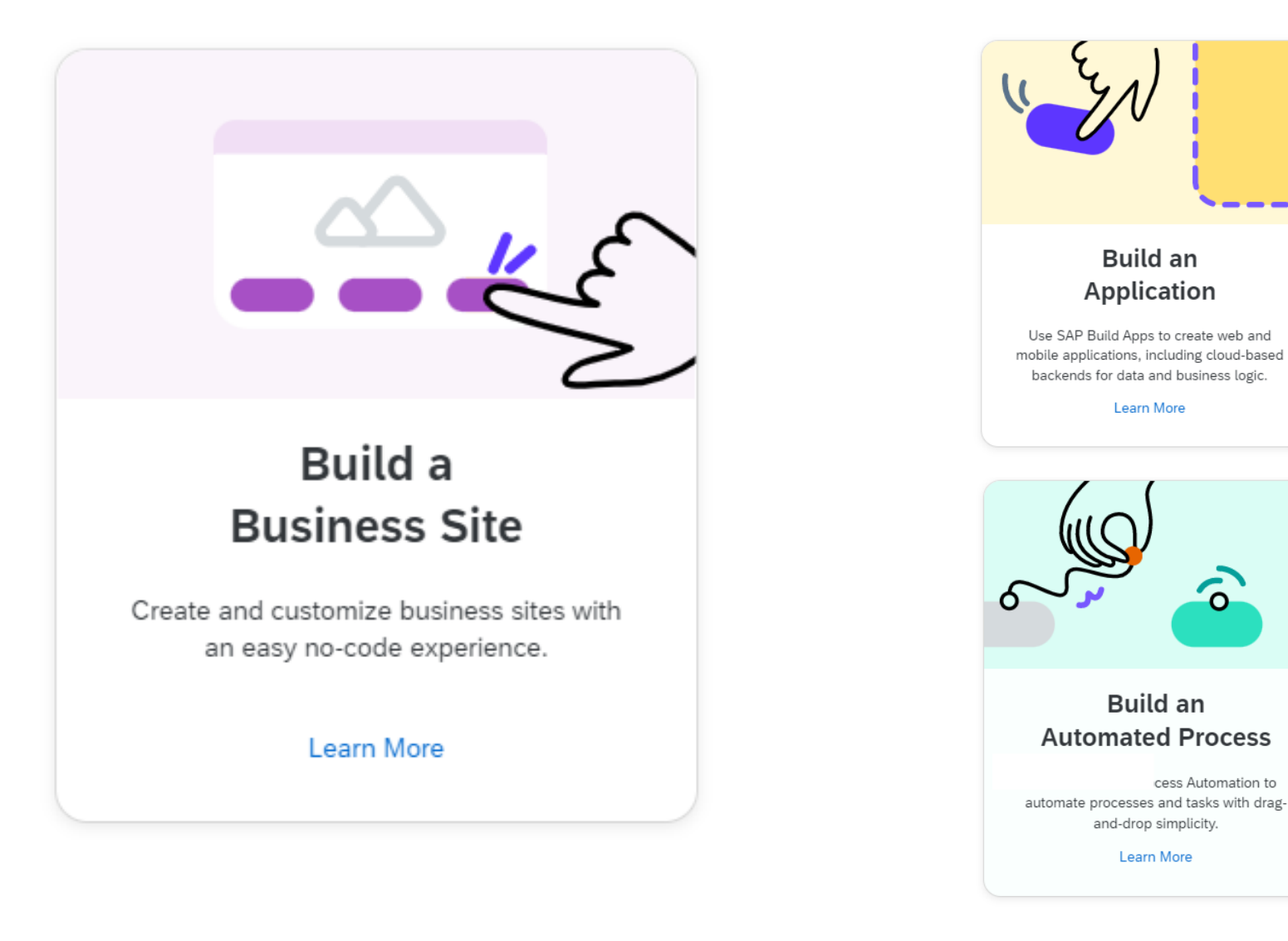

Have you ever come across a situation where you're in a hurry to buy something and you forgot your wallet…?

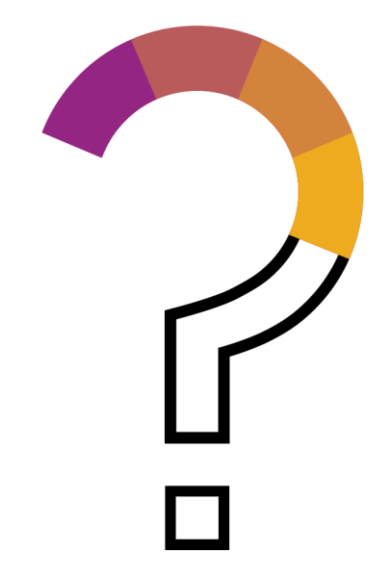

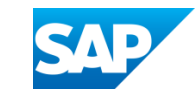

# In-Store Shopping - Retail Use Case Leveraging SAP Build Apps

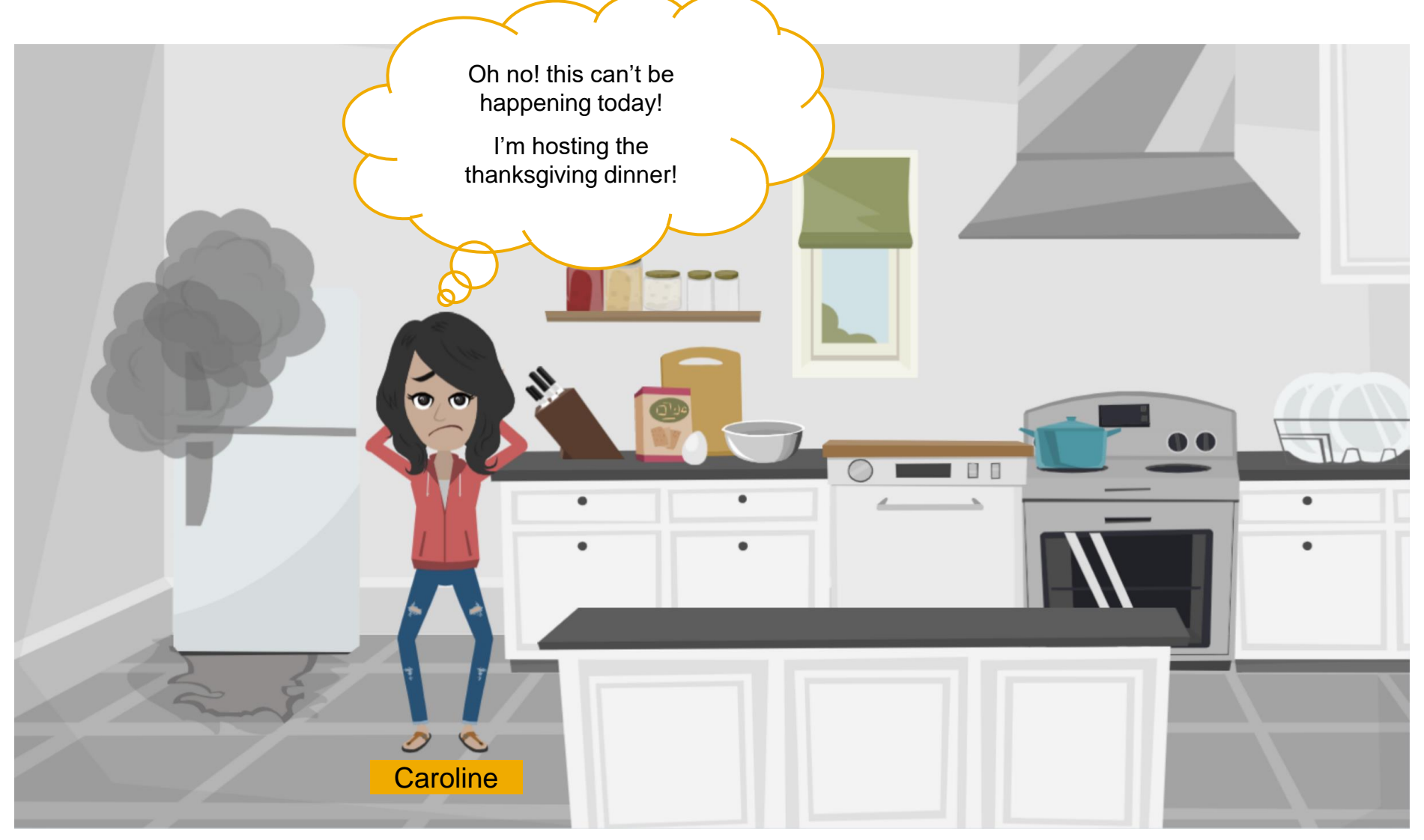

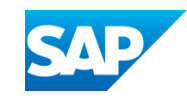

In-Store Shopping - Retail Use Case Leveraging SAP Build Apps

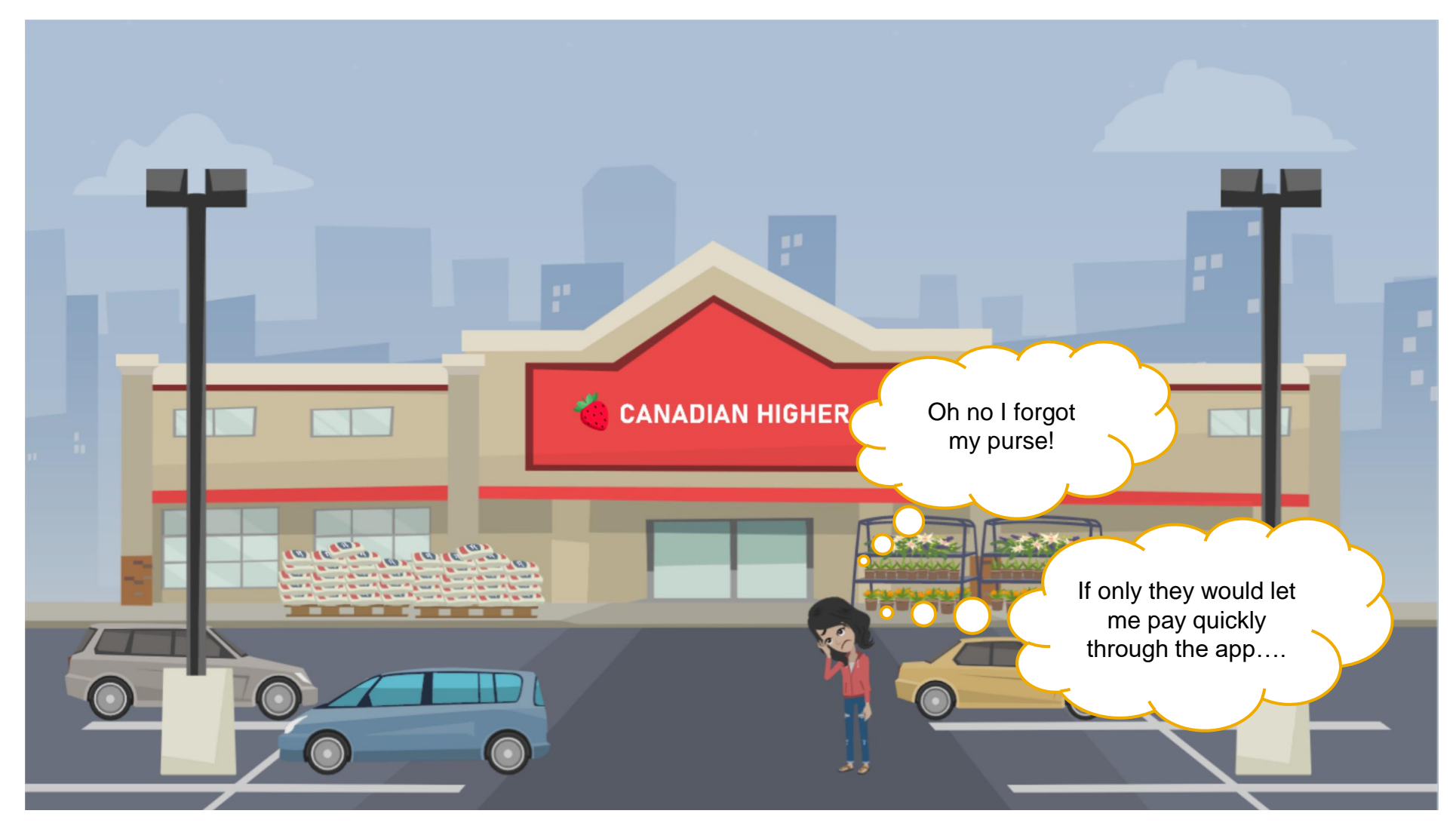

In-Store Shopping - Retail Use Case Leveraging SAP Build Apps

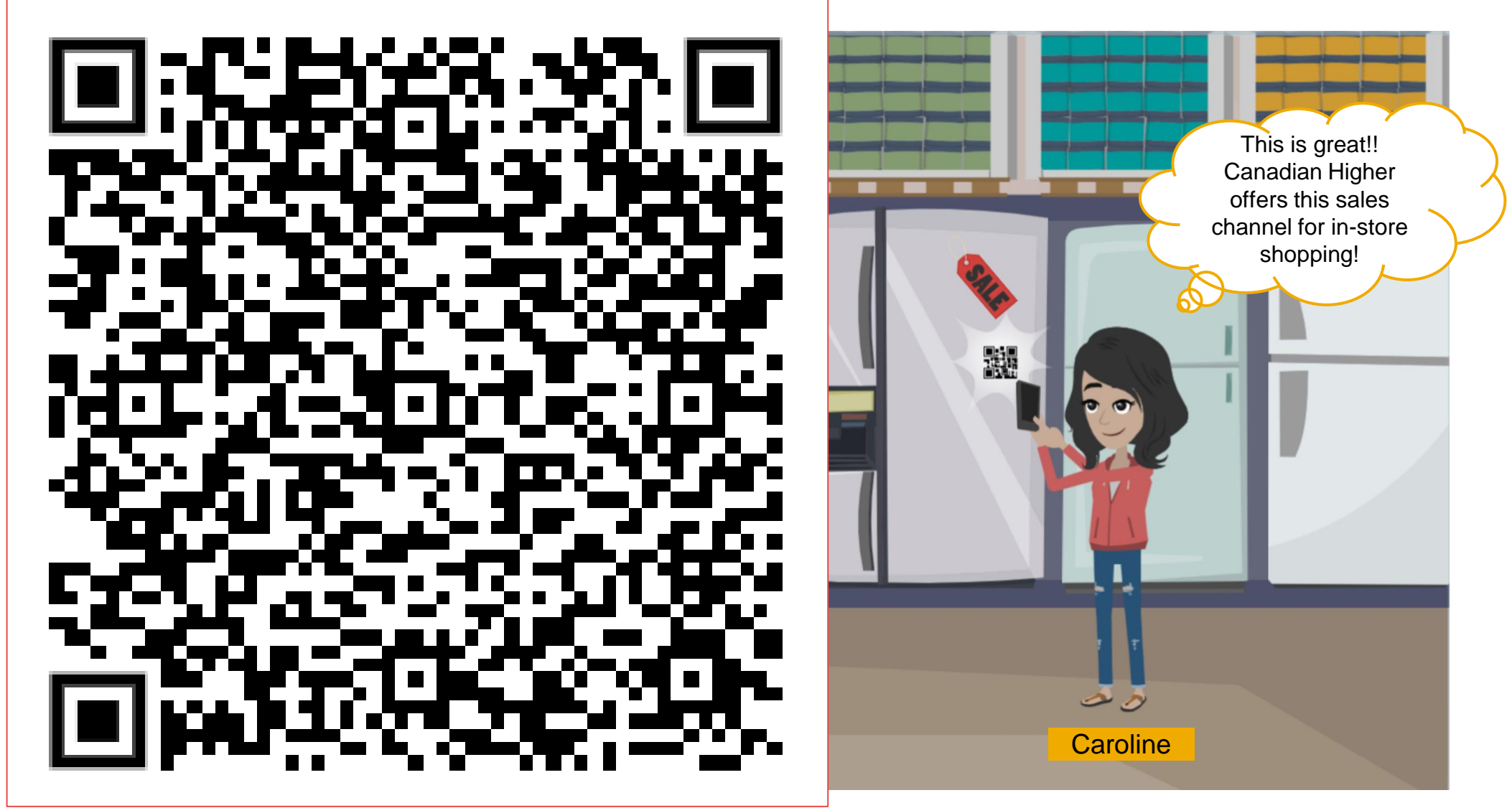

## **In-Store Shopping - SAP Build Apps and 3rd party connectors Demo Scenario**

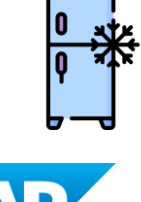

鐾 Build Apps

- Customer scans the fridge QR code using a custom LC/NC built mobile application
- 

 $\gg$ 

- Payment transaction being done by Stripe's platform.
- 
- Sales and Service Core by SAP Customer Experience
	- A Sales Order is created and available to process it, leveraging the OData adapter.

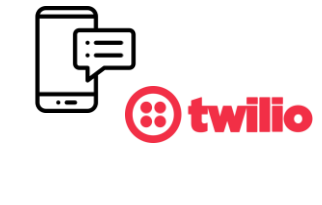

 $\left\langle \right\rangle$ 

• A SMS notification with the order Id is sent to the customer.

Benefits:

- New channel/way to sell faster, leveraging low-code/no-code capabilities
- Better customer experience
- Smooth and quick integration leveraging prebuilt connectors

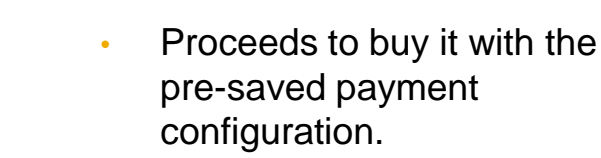

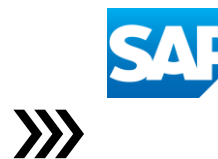

# Other BTP use cases

# **Customer Proof Points**

## **App Dev**

#### **Hertha BSC**

#### **70% lesser e-mails**

With mobile connectivity and information sharing with SAP Build Work Zone

→ **[more information](https://www.sap.com/documents/2022/05/78adfce9-2e7e-0010-bca6-c68f7e60039b.html)**

#### **DHL**

#### **Increased reliability**

In reporting damages during inspections with SAP Build Apps

→ **[more information](https://appgyver.com/)**

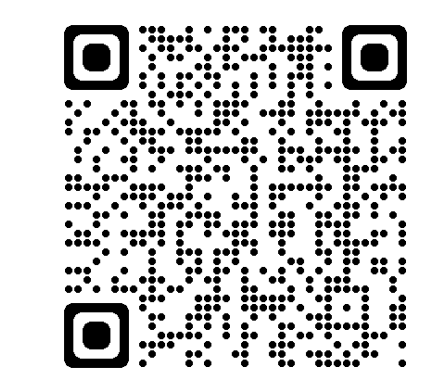

## **Process Automation**

#### **Rehau**

**Transforming an entire day's work for one employee into a two-minute task for a bot** Process Automation to automate upload of financial documents and process orders → **[more information](https://www.sap.com/about/customer-stories.html?search=rehau&pdf-asset=601181f4-8b7d-0010-87a3-c30de2ffd8ff&page=1)**

#### **SunRice**

**>400 growers accessed the portal during harvest**

Automation of key processes and workflows, delivering an end-to-end experience for rice growers with timely access to information

### **Villeroy & Boch**

#### **Intelligent bots processing 6,000 documents each year**

Process Automation: Intuitive functionality to create RPA bots (both attended and unattended) that follow predefined workflows based on set business rules → **[more information](https://appgyver.com/)**

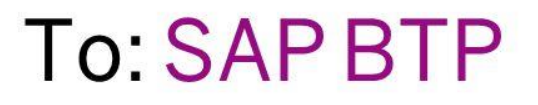

# You complete me.

Yours truly,

SAPS/4HANA

https://discovery-center.cloud.sap/

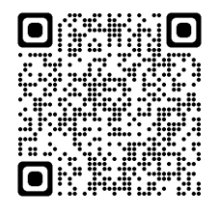

https://www.sap.com/products/ technology-platform/trial.html

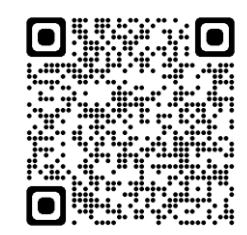

https://learning.sap.com/

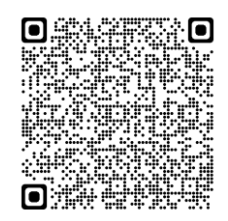

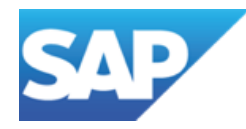

# **Dev & Ops with SAP Business Technology Platform**

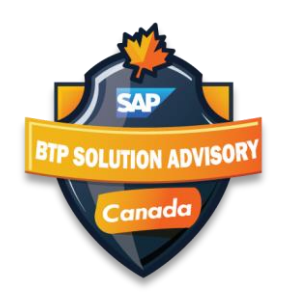

# **Today's Speaker Dev & Ops with SAP Business Technology Platform**

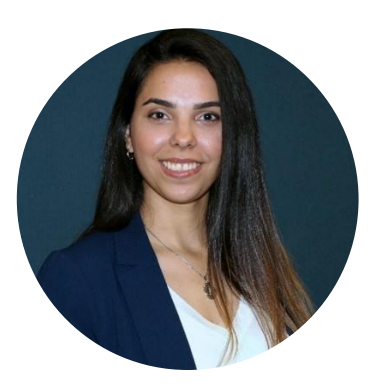

Mariajose Martinez, "Majo" (pronounced Maho)

Sr. Solution Advisor for SAP Business Technology Platform, SAP Canada

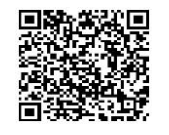

# **Why DevOps?** Challenge of conflicting goals

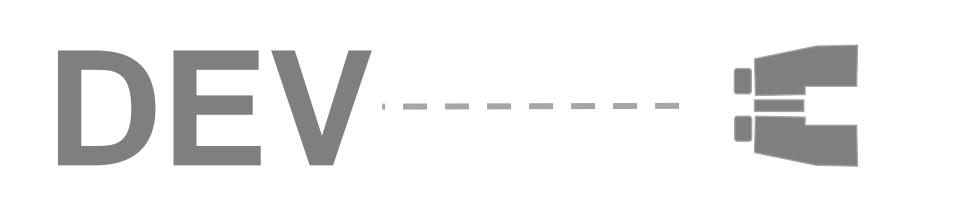

**"***I own the application!***"**

**"***I need to change it fast!***"**

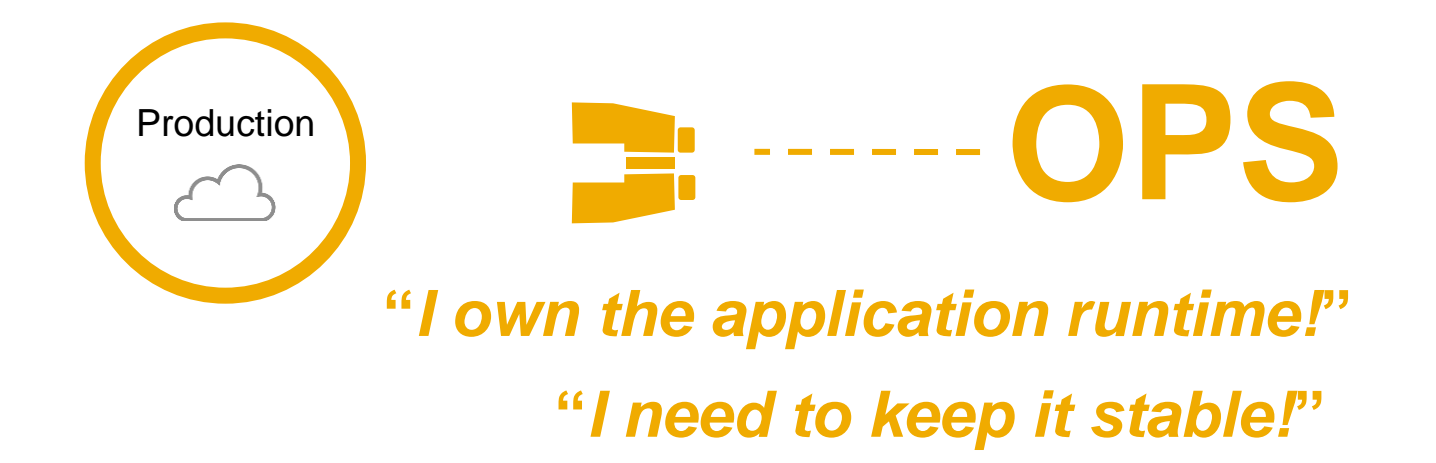

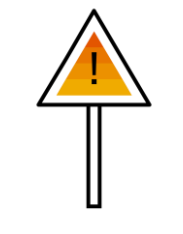

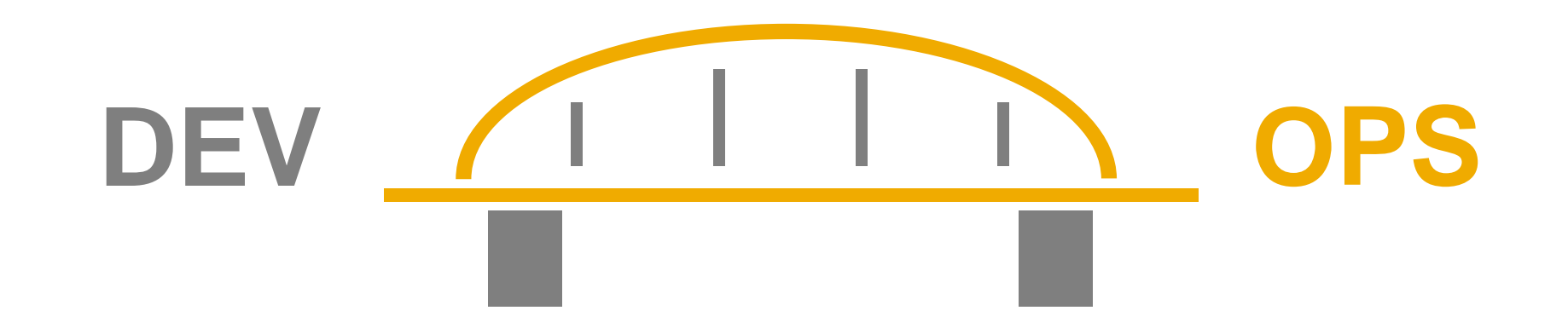

# **"A culture where people, regardless of title or background, work together to imagine, develop, deploy, and operate a system."**

Definition by Ken Mugrage, ThoughtWorks <http://kenmugrage.com/post/my-new-definition-of-devops/>

# **DevOps key principals**

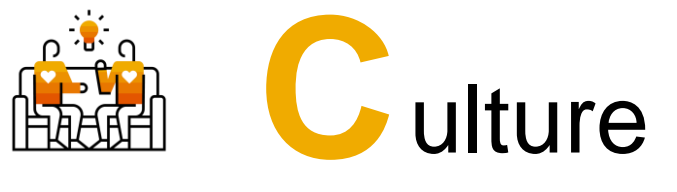

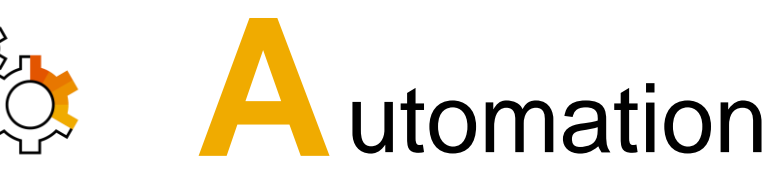

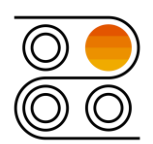

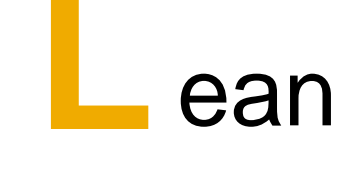

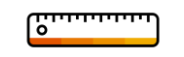

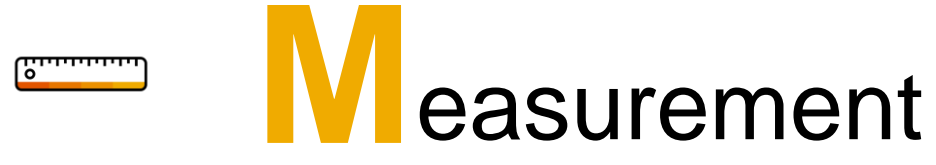

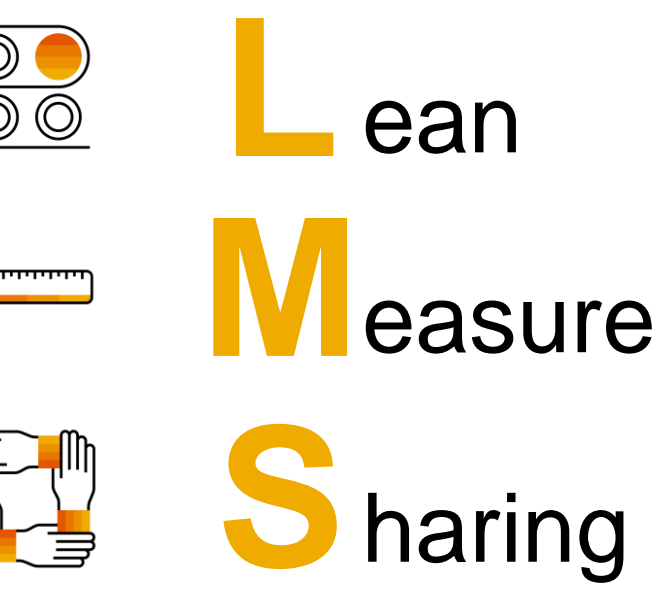

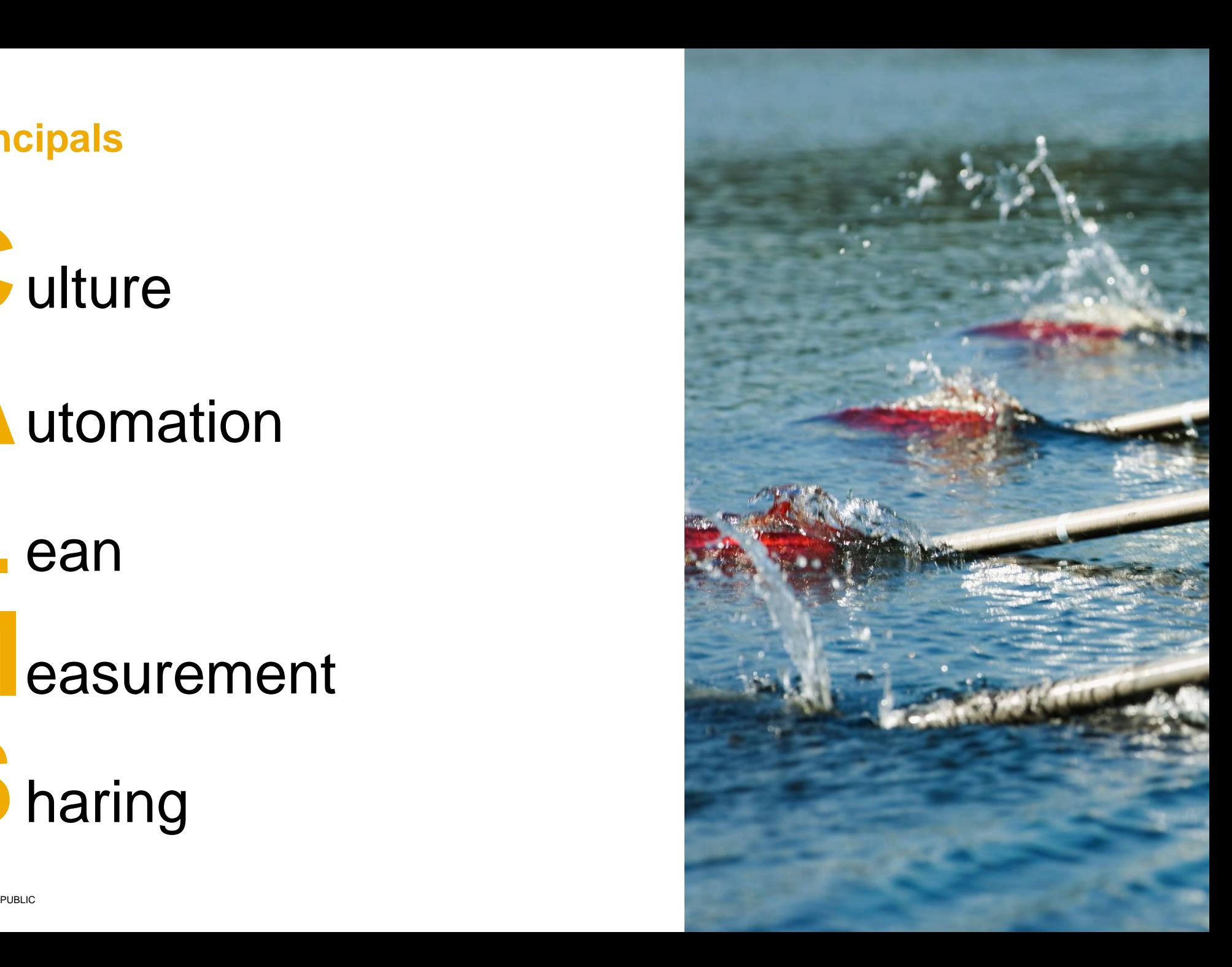

# **Benefits of continuously delivering software changes**

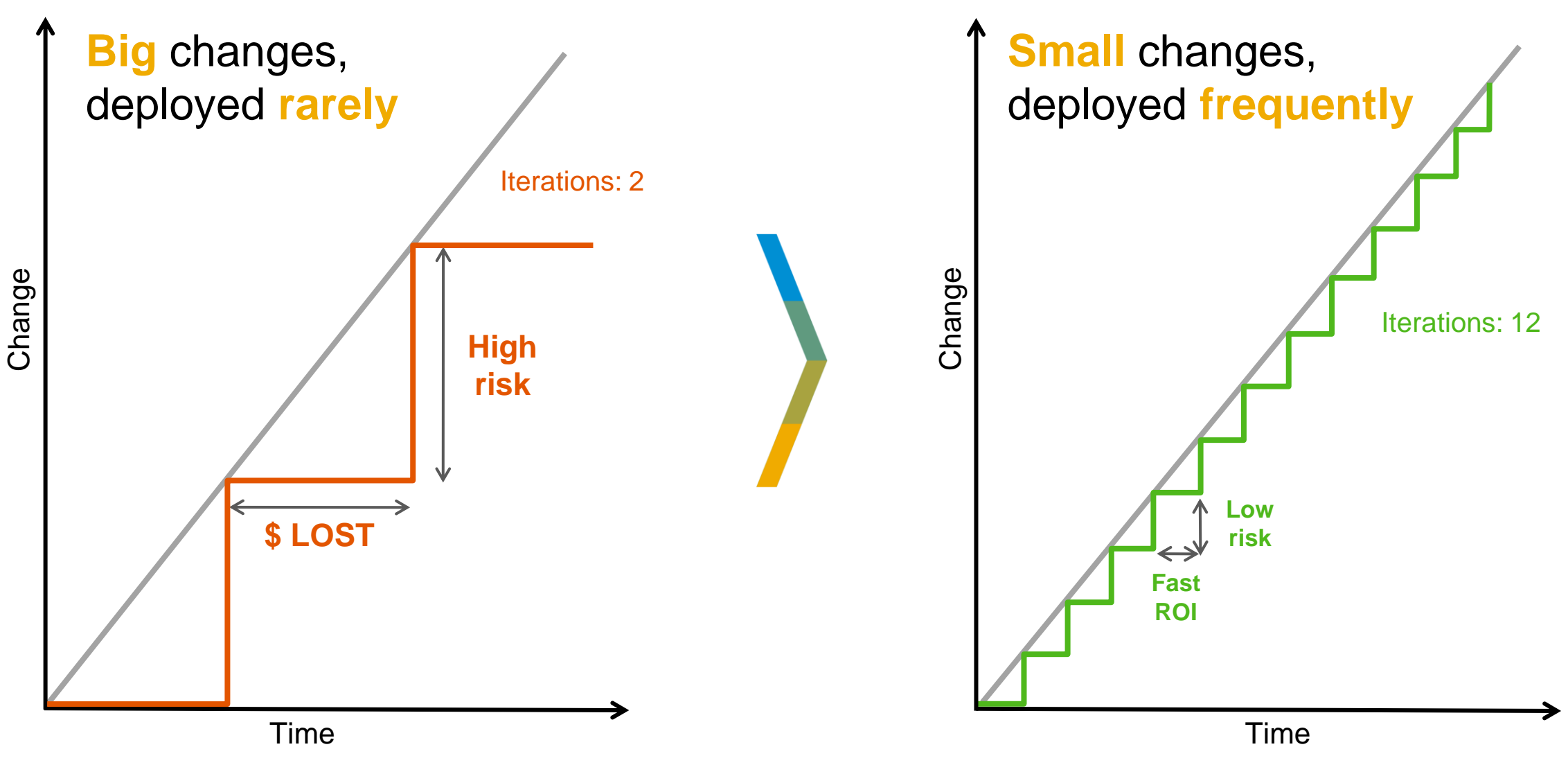

# **Continuous Integration and Continuous Delivery (CI/CD)**

The deployment pipeline

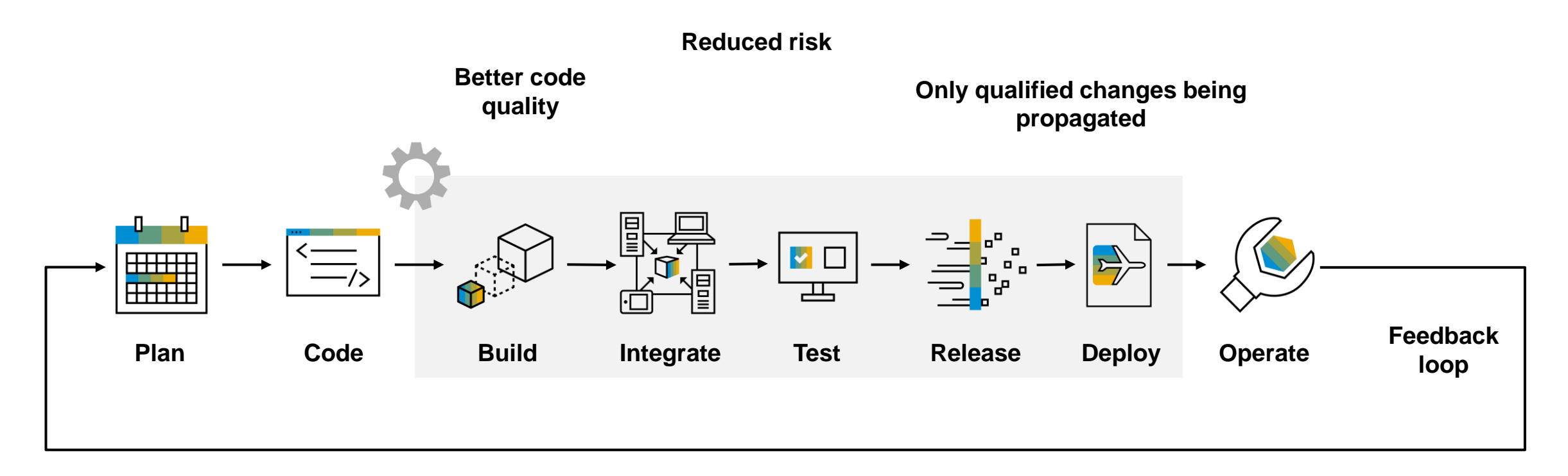

# **Continuous Integration and Continuous Delivery (CI/CD)**

The goal of continuous delivery

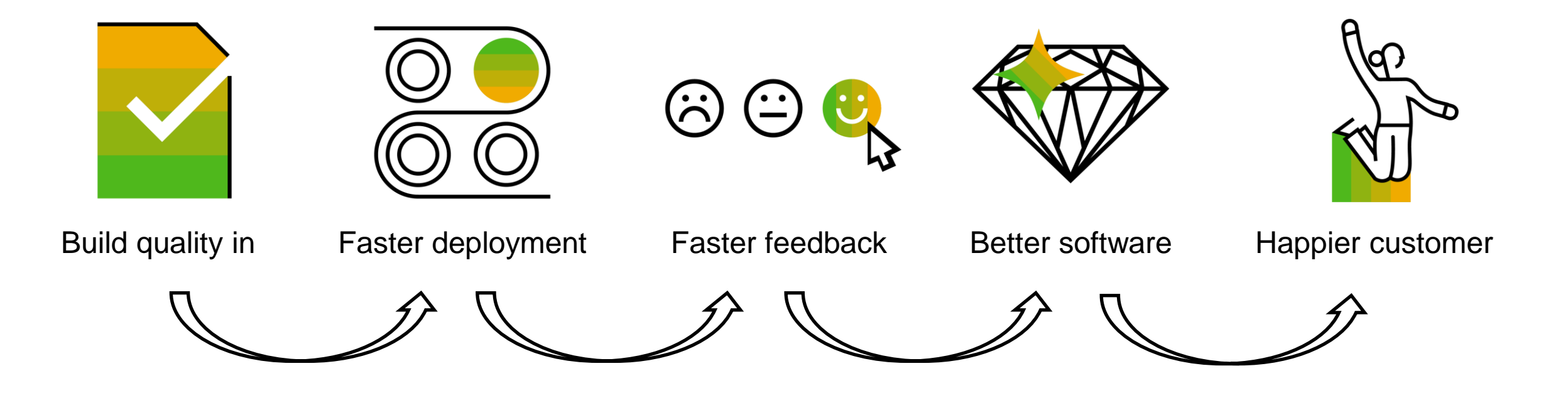

# **DevOps with SAP BTP**

**Categories** 

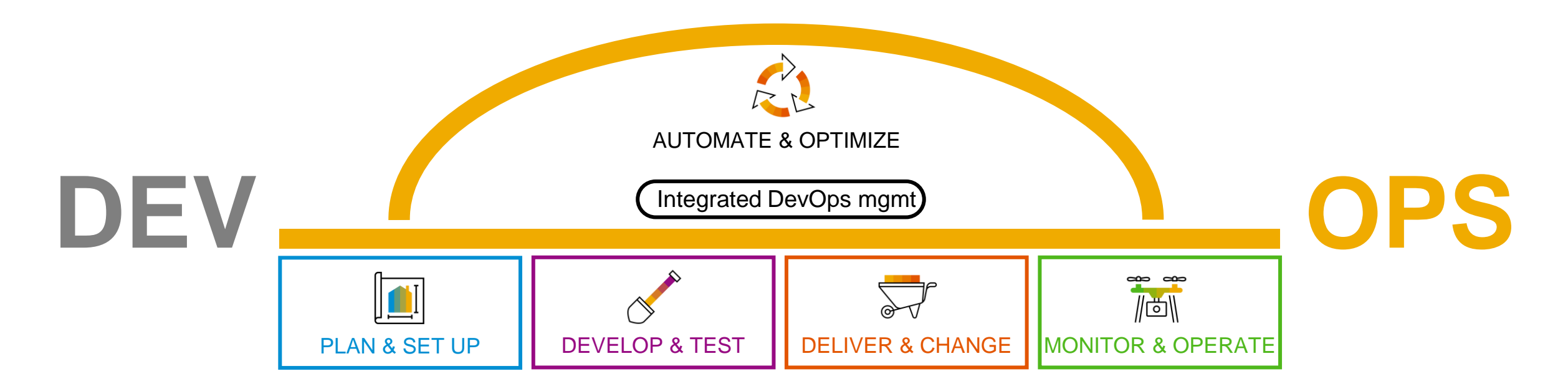

# **DevOps with SAP BTP**

Plan & set up

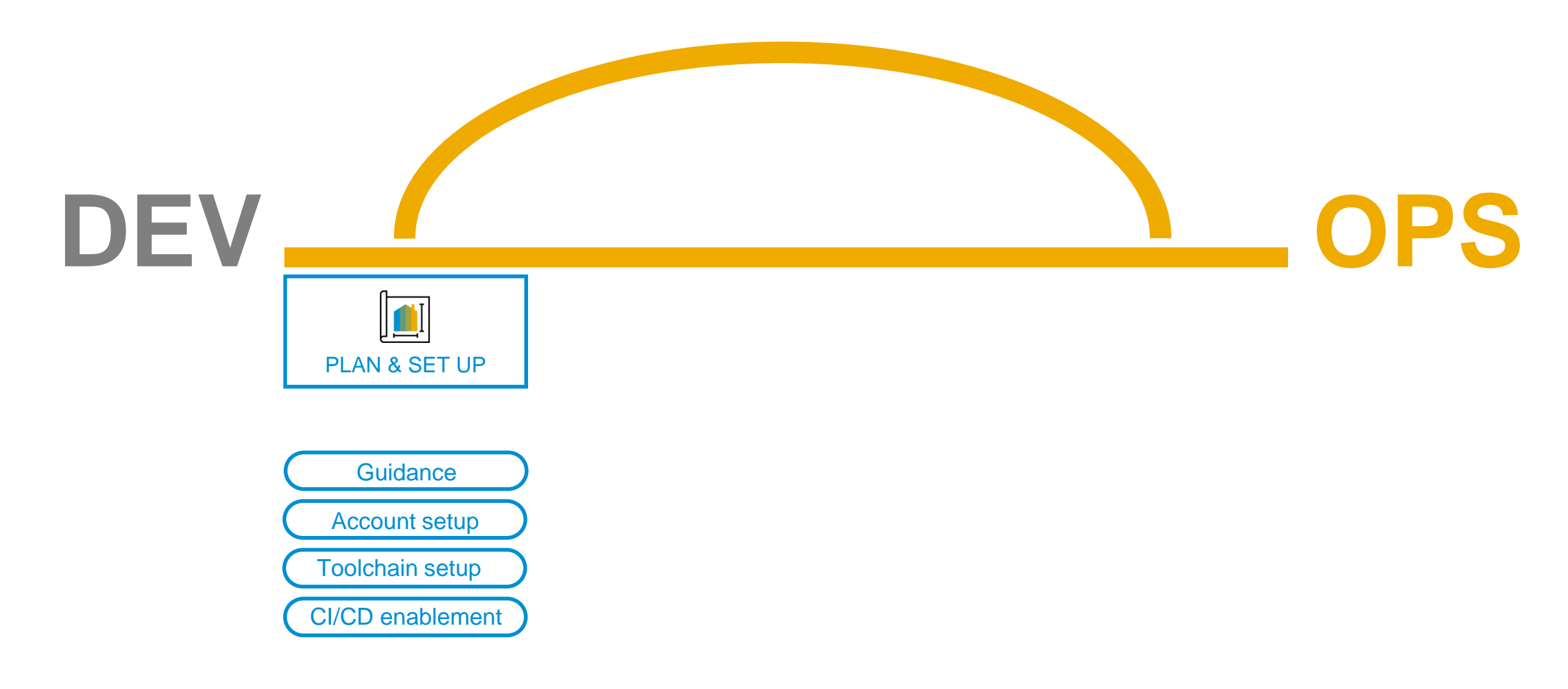

# **Best Practices for SAP BTP guide Contract Construction Contract Construction Construction Construction Construction Construction Construction Construction Construction Construction Construction Construction Construction C**

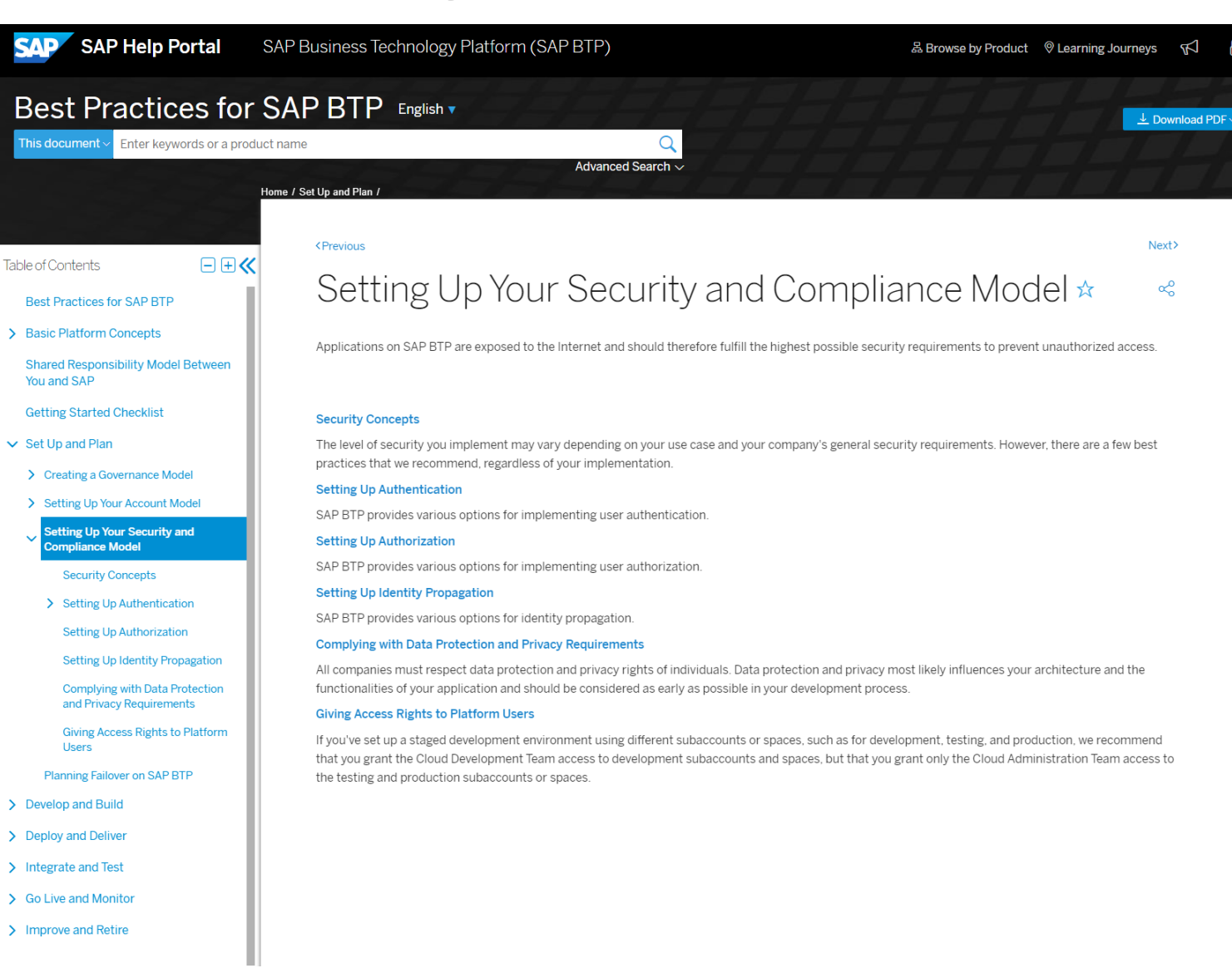

A

備

 $Aa$ 

לוו

# **Set up CI/CD efficiently for SAP environments**

**Our mission** ... is to enable the implementation of CI/CD for the development of business solutions on SAP BTP and thereby, strongly focus on our customers' and partners' needs.

You can choose from two different solutions, depending on your level of **expertise** and the level of **flexibility** you require:

#### Ľ **SAP Continuous Integration and Delivery**

- Simplify and speed up your CI/CD setup trough predefined pipelines that are ready-to-use
- **EXECUTE:** Follow SAP recommendations and best practices
- Don't worry about the underlying CI/CD infrastructure

Onboard SAPUI5 and CAP apps

**Connect** 

## Integrate with TMS

…

CI/CD enablement

with **GitHub** Monitor Build **Status** 

#### **Simplicity**

for typical SAP business application developers

# **Set up CI/CD efficiently for SAP environments**

**Our mission** ... is to enable the implementation of CI/CD for the development of business solutions on SAP BTP and thereby, strongly focus on our customers' and partners' needs.

You can choose from two different solutions, depending on your level of **expertise** and the level of **flexibility** you require:

#### C **SAP Continuous Integration and Delivery**

- Simplify and speed up your CI/CD setup trough predefined pipelines that are ready-to-use
- **Follow SAP recommendations and best practices**
- Don't worry about the underlying CI/CD infrastructure

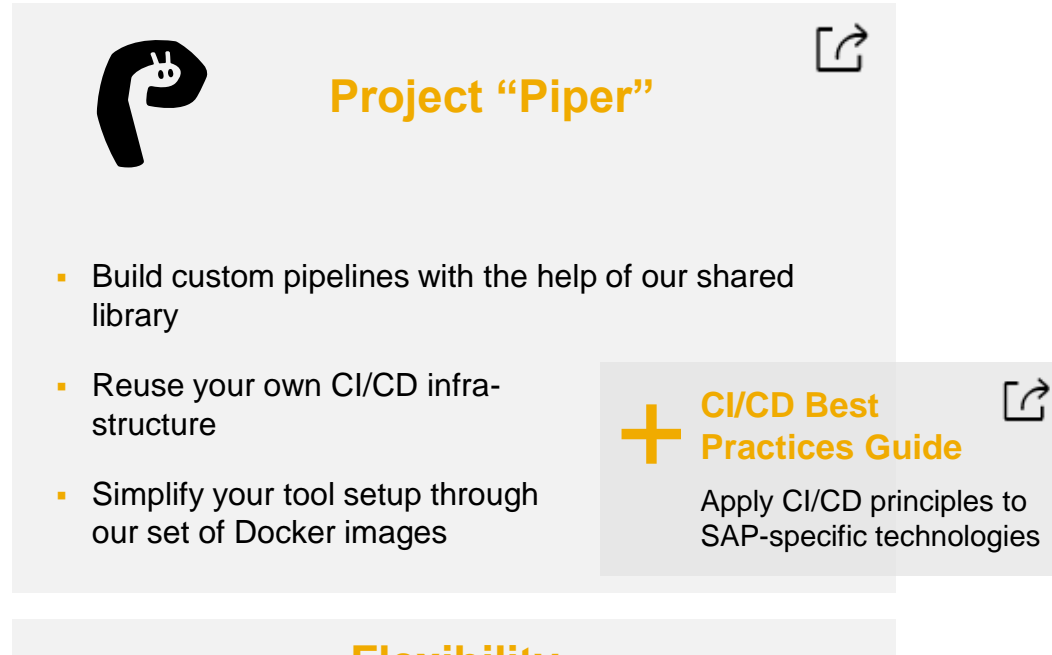

#### **Simplicity**

for typical SAP business application developers

#### **Flexibility**

to automate complex and customer-specific development scenarios

CI/CD enablement

# **Continuous Integration and Delivery**

Continuous Integration and Delivery Best Practices Guide

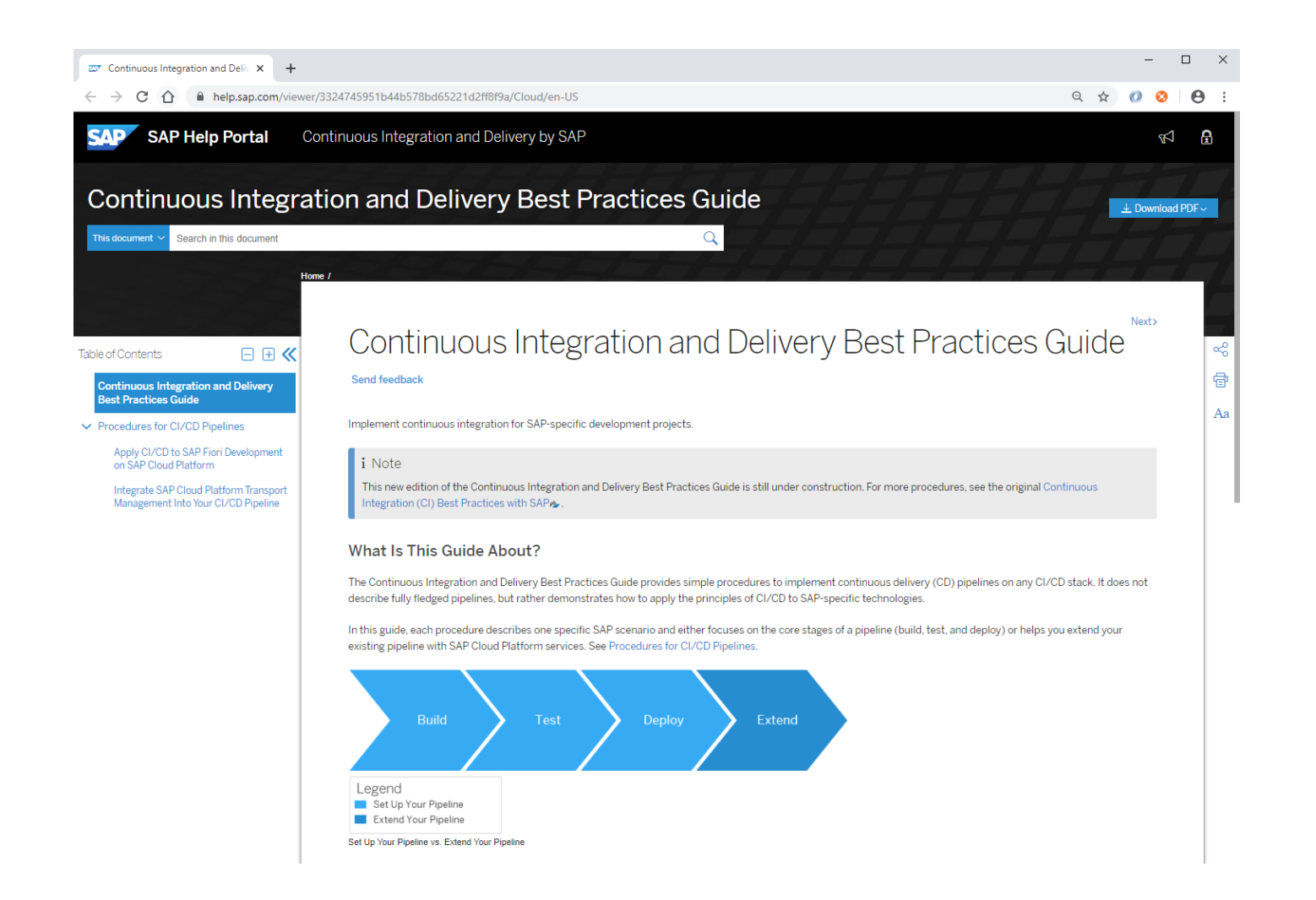

CI/CD enablement

- **Provides simple procedures to** implement continuous delivery pipelines **on any CI/CD stack**
- **Demonstrates how to apply principles** of CI/CD to **SAP-specific technology**

# **DevOps with SAP BTP**

Develop & test

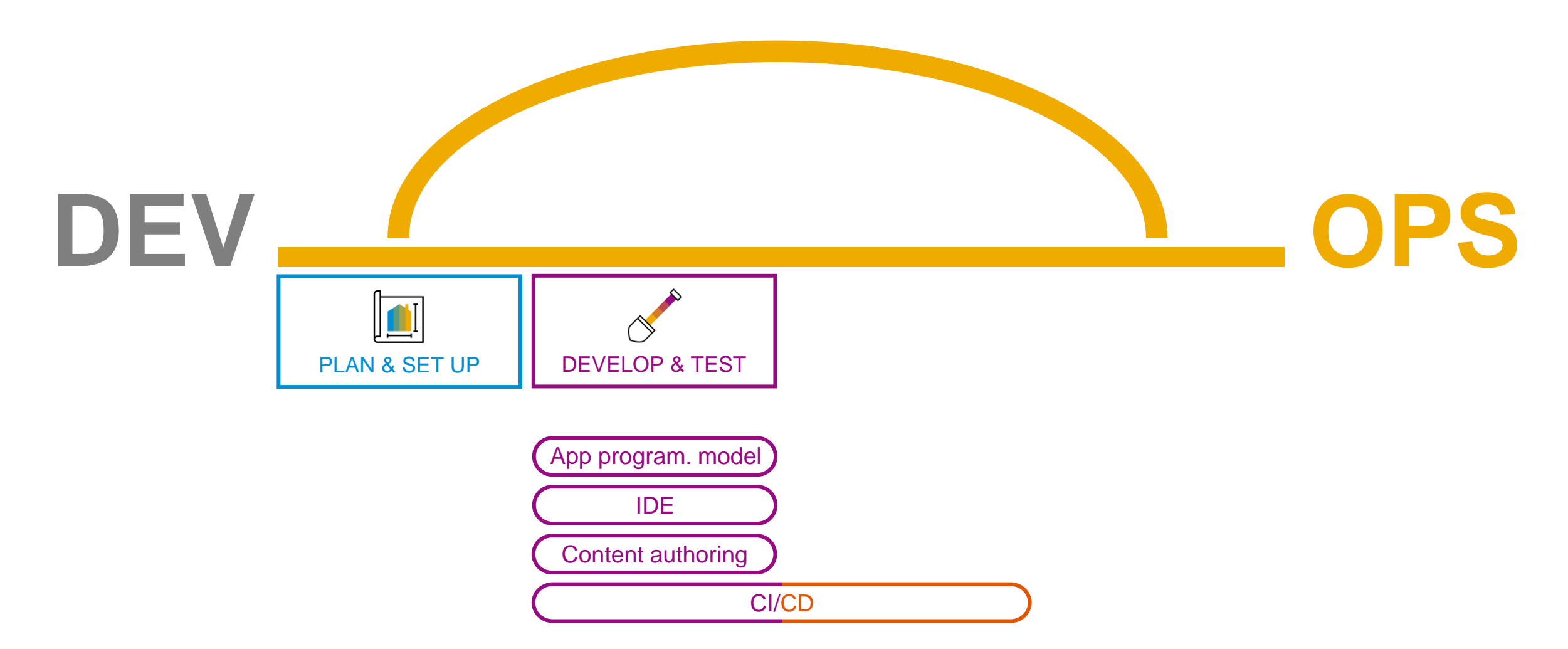

# **Develop your application**

Development environments

Create & use your application **development environment**:

 $\blacksquare$  Local environment, such as  $\hbox{\ensuremath{\in}}$  eclipse + plugin/toolkit or Microsoft's **Visual Studio Code** 

■ < SAP Business Application Studio:

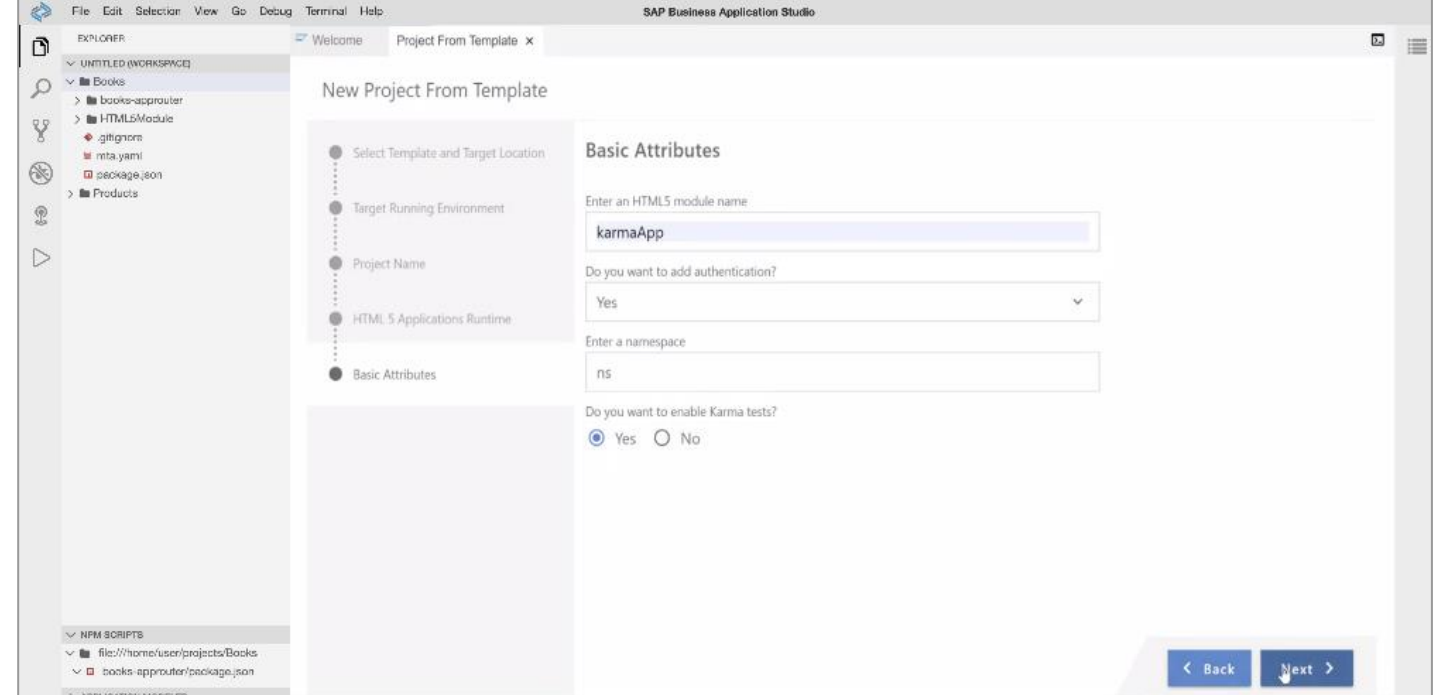

IDE

# **Develop your application**

Creation and handling of content

Content authoring

When developing apps (that is, creating or changing code), you normally also come up with **content** that is relevant for your business application:

- **Security** roles
- **Destinations**
- **Application-specific content**

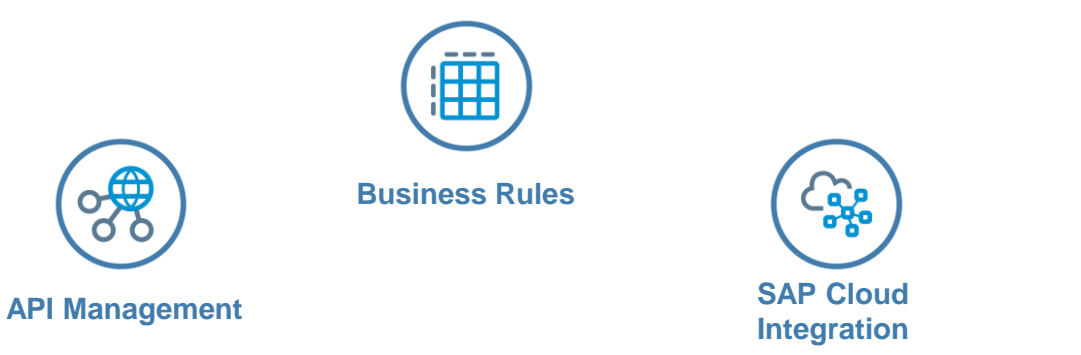

**…**

# **Agile development**

Using automated Continuous Integration and Continuous Delivery pipelines

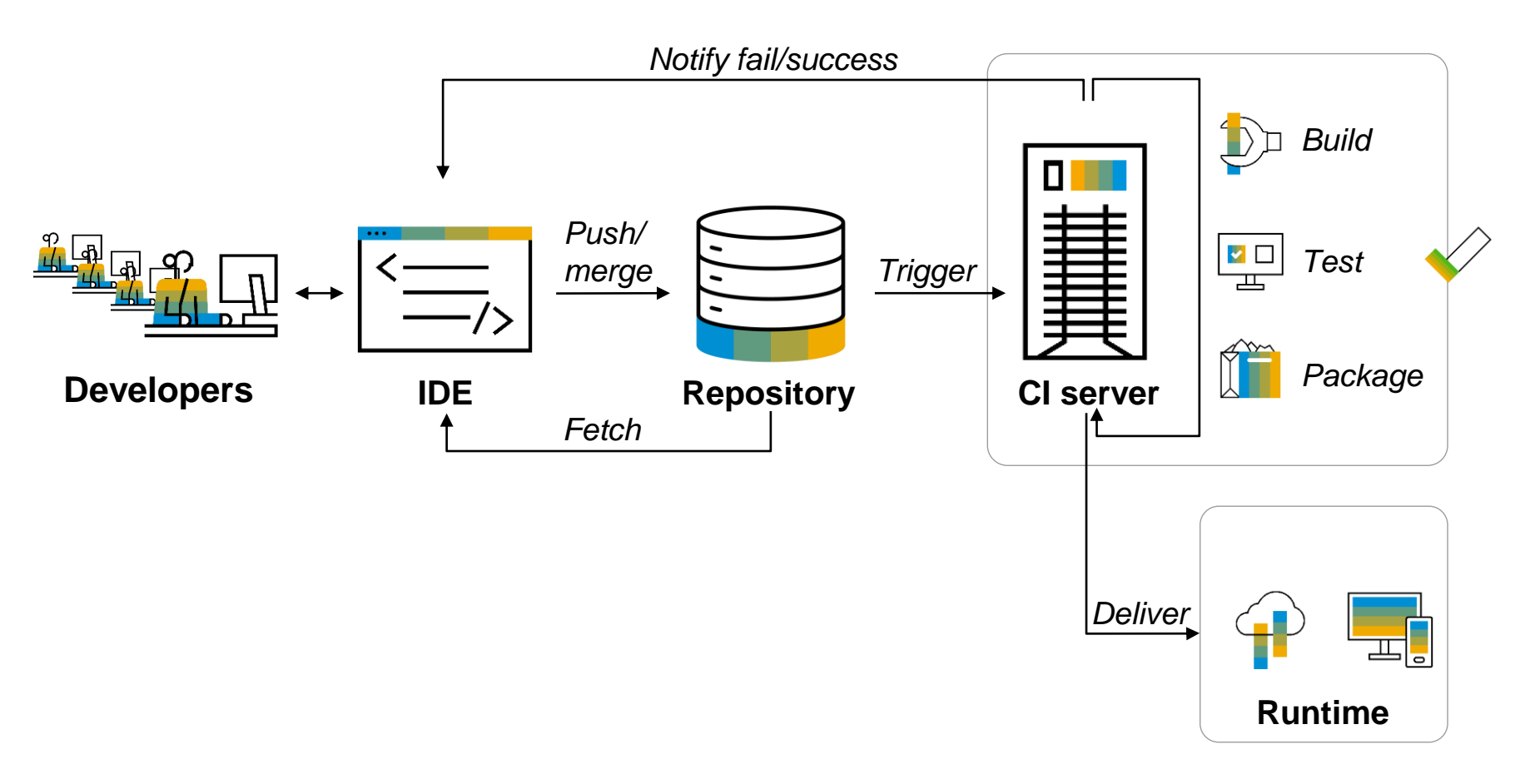

**Continuous Integration and Delivery (CI/CD)** 

CI/CD

# **DevOps with SAP BTP**

Delivery & change

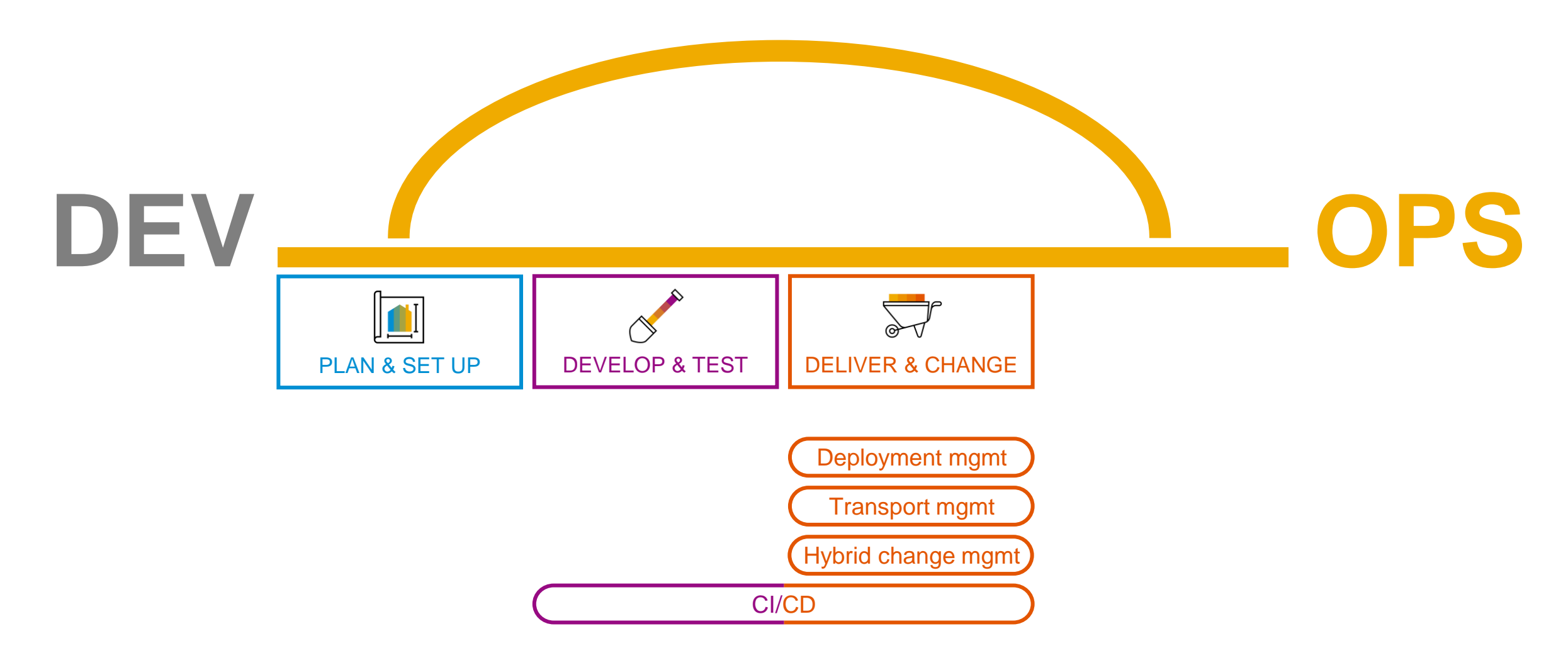

# **Deliver your changes toward production** Example app

![](_page_61_Figure_2.jpeg)

# **Deliver your changes toward production**

Transport mgmt

Combining agility + control

#### **Development landscape**

- Based on *Continuous Integration* principles, managed by DevOps team
	- **Verification of single developer change** 
		- Typically fully automated

![](_page_62_Picture_7.jpeg)

Developer User

![](_page_62_Picture_9.jpeg)

#### Basis User

#### **Delivery landscape**

- Based on strict *Transport Management* rules (policies, schedules), managed by ops/approvers
- **Verification of release candidate version**
- **Typically done with manual confirmation**

![](_page_62_Figure_15.jpeg)

# **DevOps with SAP BTP**

Monitor & operate

![](_page_63_Figure_2.jpeg)

# **Operations for SAP BTP** SAP Alert Notification service for SAP BTP

![](_page_64_Figure_1.jpeg)

Alerting

# **Operations for SAP BTP**

Example: complement alerts with automation

![](_page_65_Figure_2.jpeg)

Ops automation

# **Summary**

![](_page_66_Picture_1.jpeg)

# **DevOps with SAP BTP**

Corner stones of our offering

![](_page_67_Figure_2.jpeg)

![](_page_67_Picture_3.jpeg)

![](_page_67_Picture_4.jpeg)

![](_page_67_Picture_5.jpeg)

# **openSAP course Efficient DevOps with SAP**

Available as self-paced course

Course language: English

#### **Course content:**

- Week 1: Introduction to DevOps
- Week 2: CI/CD with ABAP (On-Premise)
- Week 3: Delivery of Cloud Applications
- Week 4: Hybrid Change and Test Management
- Week 5: Operation of Your Solution and Summary

<https://open.sap.com/courses/devops1>

![](_page_68_Picture_10.jpeg)

![](_page_68_Picture_11.jpeg)

![](_page_69_Picture_0.jpeg)

# **Thank You for Joining!**  $\odot$

![](_page_69_Picture_2.jpeg)